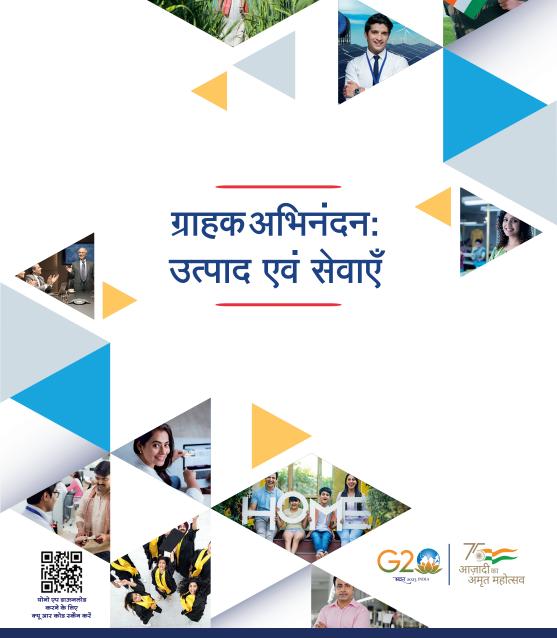

हर **भारतीय** का बैंक

सहायता के लिए 1800 1234 / 2100 पर कॉल करें या bank.sbi विज़िट करें हमें फॉलो करें 🗗 오 🎔 🖗 📾 🎯

## प्राक्कथन

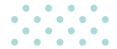

भारतीय स्टेट बैंक में हम अपने उत्पादों की गुणवत्ता और अपने ग्राहकों को प्रदान की जाने वाली सेवाओं दोनों के लिए प्रतिबद्ध हैं और 'उत्पादों एवं सेवाओं की विवरण पुस्तिका' हमारी इसी ग्राहकोन्मुखता की अभिव्यक्ति है।

इस पुस्तिका का पहला संस्करण हमारे ग्राहकों को हमारे कुछ उत्पादों एवं सेवाओं की एक झलक देने के लिए प्रस्तुत किया गया है। यद्यपि, हमने पुस्तिका की विषयपस्तु को अद्यतन प्रस्तुत करने का प्रयास किया है, तथापि पुस्तिका की विषय-वस्तु को एक विशिष्ट तिथि पर संकलित किया गया है और यह समय-समय पर परिवर्तनों/अद्यतनों के अधीन है। हम अनजाने में हुई किसी भी त्रुटि, अशुद्धियों या चूक के लिए कोई जिम्मेदारी नहीं लेते हैं और बिना किसी सूचना के किसी भी समय पुस्तक में निहित जानकारी में परिवर्तन और सुधार करने का अधिकार सुरक्षित रखते हैं। इस पुस्तिका में दिए गए सुझाव हमारे अधिकारियों के साथ परामर्श करने के विकल्प के रूप में नहीं हैं। हम अपने ग्राहकों से अनुरोध करते हैं कि वे शाखा/ विपणन इकाइयों से संपर्क करें, अद्यतन जानकारी प्राप्त करने के लिए हमारी वेबसाइट (www.sbi.co.in) पर जाएं, अपनी विशिष्ट आवश्यकताओं और व्यक्तिगत परिस्थितियों से संबंधित मामलों के अनुरूप/पूरा करने हेतु उत्पादों और सेवाओं की विस्तृत श्रुंखला के संबंध में पेशेवर परामर्श लें।

#### सर्व अधिकार सुरक्षित।

इसके अलावा, इस पुस्तिका की सामग्री को बगैर अनुमति किसी भी रूप में पुनः प्रस्तुत करना, पुनर्प्राप्ति प्रणाली में संग्रहीत करना या किसी भी रूप में या किसी भी माध्यम से इलेक्ट्रॉनिक, इलेक्ट्रोस्टैटिक, चुंबकीय टेप, यांत्रिक, फोटोकॉपी, प्रिंटिंग, रिकॉर्डिंग या अन्यथा करना वर्जित है।

हमारा मानना है कि यह पुस्तिका उपयोगी साबित होगी और हमारे ग्राहकों के लिए लाभदायक सिद्ध होगी।

संस्करण 1.0

दिनांकः 26.04.2023

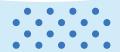

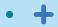

## प्रस्तावना

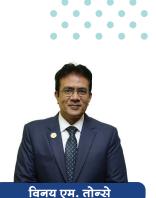

प्रबंध निदेशक (खुदरा व्यवसाय एवं परिचालन)

प्रिय सम्मानित ग्राहक,

मुझे स्टेट बैंक परिवार में आपका स्वागत करते हुए प्रसन्नता हो रही है। आपको सेवाएं देना और एक सुखद एवं निर्बाध बैंकिंग अनुभव प्रदान करना हमारा सौभाग्य है।

स्टेट बैंक में, हम सदैव आपके लिए बेहतरीन बैंकिंग सेवाएं और उत्पाद लाने का प्रयास करते हैं। हम आपको अभिनव समाधान और प्रौद्योगिकी-संचालित उत्पाद प्रदान करने के लिए प्रतिबद्ध हैं जो आपकी वित्तीय आवश्यकताओं को पूरा करते हों। अपने नए ग्राहक के रूप में, हम आपको अपने कुछ उत्पादों और रोमांचक पेशकशों की जानकारी देना चाहते हैं। यह पुस्तिका आपको हमारे सभी उत्पादों की एक झलक देने का प्रयास है।

एसबीआई योनो हमारा नवोन्नत मोबाइल बैंकिंग एप्लिकेशन है जो हमारे वित्तीय उत्पादों का गुलदस्ता है। यह शक्तिशाली ऐप है जो, आपको अपने मोबाइल फोन पर कुछ टैप के माध्यम से अपने खाते तक पहुंचने, निधि अंतरण, बिलों का भुगतान और बहुत कुछ करने की सुविधा प्रदान करता है। हम आशा करते हैं कि यह ऐप आपके बैंकिंग करने के तरीके को बदल देगा। हम आपको इसे डाउनलोड करने और इसे आज़माने हेतु प्रोत्साहित करते है।

हम आपके लिए निवेश और बीमा उत्पादों की एक विस्तृत शृंखला प्रदान करते हैं जो आपके वित्तीय लक्ष्यों को प्राप्त करने में मददगार होगा। विशेषज्ञों की हमारी टीम हमेशा इस प्रक्रिया में आपका मार्गदर्शन करने के लिए तैयार है जो आपके लिए उपयुक्त और सर्वोत्तम उत्पाद चुनने में सहायता करेगी।

इन पेशकशों के अलावा, हमारी बचत और चालू खाता, व्यक्तिगत ऋण, आवास ऋण, क्रेडिट कार्ड जैसे पारंपरिक बैंकिंग सेवाएं जारी हैं। उत्कृष्टता और प्रतिबद्धता के उसी स्तर के साथ इन सेवाओं को प्रस्तुत करने पर हमें गर्व है, जिसने हमें देश के सबसे भरोसेमंद बैंकों में से एक बना दिया है।

एक बार फिर, मैं आपका हार्दिक स्वागत करना चाहता हूं। हम आपको स्टेट बैंक परिवार के हिस्से के रूप में पाकर उत्साहित हैं और हम आपकी सेवा करने के लिए तत्पर हैं।

प्रबंध निदेशक (खुदरा व्यवसाय एवं परिचालन)

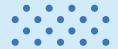

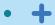

# अनुक्रमणिका

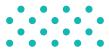

| विषय                                            | पृष्ठ संख्या |
|-------------------------------------------------|--------------|
| वैयक्तिक : जमा उत्पाद                           |              |
| बचत बैंक खाता                                   | 1            |
| सेविंग्स प्लस खाता, पेंशन खाता, अवयस्क खाता     | 2            |
| आवर्ती जमा                                      | 2            |
| मीयादी जमा                                      | 3            |
| मीयादी जमा के प्रकार                            | 3            |
| अवरञ्द्ध राशि द्वारा समर्थित आवेदन              | 4            |
| कैपीटलगेन खाता                                  | 4            |
| वैयक्तिक : ऋण उत्पाद                            |              |
| आवास ऋण                                         | 5            |
| वाहन ऋण                                         | 5            |
| वैयक्तिक ऋण                                     | 5            |
| शिक्षा ऋण                                       | 5            |
| पेंशन ऋण                                        | 5            |
| स्वर्ण ऋण                                       | 5            |
| जमा राशियों पर ऋण                               | 6            |
| सोलर रूफ़ टॉप फ़ाइनेंस                          | 6            |
| एनएससी/केवीपी की प्रतिभूति पर ऋण                | 6            |
| बीमा पॉलिसियों पर ऋण                            | 6            |
| म्यूचुअल फंड यूनिटों पर ऋण                      | 6            |
| कंज्यूमर ड्यूरेबल्स लोन (डेबिट कार्ड ईएमआई लोन) | 6            |
| वैयक्तिक : स्वर्ण संबंधी जमा एवं ऋण उत्पाद      |              |
| संशोधित स्वर्ण जमा योजना                        | 7            |
| सॉवरेन गोल्ड बॉन्ड                              | 7            |
| स्वर्ण धातु ऋण                                  | 7            |
| स्वर्ण बिक्री (थोक)                             | 7            |
| सरकारी जमा योजना                                |              |
| लोक भविष्य निधि योजना                           | 8            |
| सुकन्या समृद्धि खाता                            | 9            |
| सरकारी सामाजिक सुरक्षा योजनाएँ                  |              |
| अटल पेंशन योजना                                 | 10           |
| प्रधानमंत्री सुरक्षा बीमा योजना                 | 10           |
| प्रधानमंत्री जीवन ज्योति बीमा योजना             | 10           |
| प्रधानमंत्री जन धन योजना                        | 10           |
| निवेश एवं बीमा                                  |              |
| जीवन बीमा                                       | 11           |
|                                                 |              |
| साधारण बीमा                                     | 11           |

• +

# अनुक्रमणिका

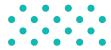

| विषय                                                                                                    | पृष्ठ संख्या                                                                           |
|----------------------------------------------------------------------------------------------------|----------------------------------------------------------------------------------------|
| म्यूचुअल फंड<br>नेशनल पेंशन स्कीम<br>डीमेट सेवाएँ<br>क्रेडिट कार्ड                                                                                                    | 11<br>11<br>11<br>11                                                                   |
| एसबीआई वेल्थ<br>एसबीआई प्रीमियर                                                                                                    | 12<br>13                                                                               |
| <b>व्यवसाय : जमा उत्पाद</b><br>चालू खाता                                                                                                    | 14 &15                                                                                 |
| व्यवसाय : ऋण उत्पाद<br>कैश क्रेडिट (कार्यशील पूंजी)<br>मीयादी ऋण<br>निर्यात वित्त<br>ई-डीएफएस (इलेक्ट्रॉनिक डीलर फाइनेन्स स्कीम)<br>ई-वीएफएस (इलेक्ट्रॉनिक वेंडर फाइनेन्स स्कीम)<br>वेयर हाउस रसीदों (डब्ल्यूएचआर) पर वित्तपोषण<br>परिसंपत्ति समर्थित ऋण<br>एसएमई कार ऋण<br>एसएमई कार ऋण<br>एसएमई स्मार्ट स्कोर<br>एसएमई स्वर्ण ऋण<br>टीएमएफएल टाई-अप के अंतर्गत एसबीआई फ्लीट ऋण<br>स्वास्थ्य सेवा व्यवसाय ऋण                                                        | 16<br>16<br>16<br>16<br>16<br>16<br>17<br>17<br>17<br>17<br>17<br>17<br>17             |
| कृषि : ऋण उत्पाद         किसान क्रेडिट कार्ड (KCC)         ट्रैक्टर ऋण         डेयरी/प्रसंस्करण         मुद्रा ऋण - संबद्ध कृषि गतिविधियां         कृषि इंफ्रास्ट्रक्चर फंड         प्रधानमंत्री सूक्ष्म खाद्य प्रसंस्करण उद्यम (पीएमएफएमई)         परिसंपत्ति समर्थित कृषि ऋण         कृषि स्वर्ण ऋण         उपज विपणन ऋण         स्वयं सहायता समूह को वित्तपोषण         किसान समृद्धि ऋण         कृषि उद्यम ऋण         मृत्स्य पालन         मुर्गी पालन/प्रसंस्करण | 18<br>18<br>18<br>19<br>19<br>19<br>19<br>19<br>19<br>19<br>20<br>20<br>20<br>21<br>21 |
| बेहतर डिजिटल अनुभव<br>कार्ड<br>डेबिट कार्ड                                                                                                    | 22<br>23                                                                               |

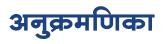

• • • • •

• • • •

 $\bullet$   $\bullet$   $\bullet$ 

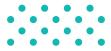

| प्रोपेड कार्ड     23       विदेश यात्रा कार्ड     24       गीन वैनल काउंटर     24       एसएएस अलर्ट     24       प्रार्थ, भेम एसवीआई पे     25       व्हाट्सएप बैंकिंग     26       रिटेल इंटरनेट बैंकिंग     27       आईएलवी के माध्यम से उपलब्ध सेवाएं     27       युरीक्ष औम एसवीआई पे     27       आईएलवी के माध्यम से उपलब्ध सेवाएं     27       युरीक्ष और से उपलब्ध सेवाएं     27       युरीक्ष और प्रोलिंग के उपाय     27 & 28       युरीक्ष औरीपी ऐप     28       पोनो लाइट     29       पोनो : डिजिटल बैंक     30       वितीय / गैर-वित्तीय उत्पाद और सेवाएं     31       वापारी     30       वितीय / गैर-वित्तीय उत्पाद और सेवाएं     31       वापारी     32       योनो कृषि     30       डिजिटल बैंकिंग     34       डिजिटल बैंकिंग     34       डिजिटल बर्ग के लिए तैयार खाता     35       एसवीआई युनिये     36       प्रावीधाई किंग     37       खां देलेग     37       खां देलेग     37       खां देलेग     37       एसवीआई पुलिये     36       एसवीआई पुलिये     36       एसवीआई देलिंग     37       लॉक जी गरिक ग     37       खां देलंग     37 </th <th>विषय</th> <th>पृष्ठ संख्या</th>            | विषय                                   | पृष्ठ संख्या |
|----------------------------------------------------------------------------------------------------|----------------------------------------|--------------|
| गीन चैनल काउंटर     24       एसएसएस अलर्ट     24       यूपीआई भीम एसवीआई पे     25       व्हादसप्प बॉकिंग     26 <b>रिरेव इंटरनेट बॅकिंग</b> 27       आईएनबी के माध्यम से उपलब्ध सेवाएं     27       सुरक्षित ऑनलाइन बॅकिंग के उपाय     27 & 28       सुरक्षित ओनंलाइन बॅकिंग के उपाय     27 & 28       सुरक्षित ओनंताइन बैंकिंग के उपाय     29 <b>योनो राजीकरण</b> प्रक्रिया     30       वित्तीय / गैर-वित्तीय उत्पाद और सेवाएं     31       व्यापारी     30       वित्तिव / गैर-वित्तीय उत्पाद और सेवाएं     31       व्यापारी     33 <b>डिजिटल बॅकिंग</b> 34       इजिंटल तरपाद     34       डिजिटल पहल     34       डिजिटल तरपाद     34       डिजिटल पहल     34       इंडिंटन तरपाद     34       इंडिंटन तरपाद     34       डिजिटल संत-देन के तिए तैयार खाता     35       एसबीआई युलिपे     36       प्रसबीआई दिकेग     37       वांतर सुविधा     37       छारद स्वीक्या     37       एफएक्ट - आउट     37       एफएक्ट - आउट     37       एक एक्ट - आउट     37       इंक से प्रें केंग तोंगे के से बेंगेंग     37       खा के ने सं बेंग के     39       खा के ने से बेंग के     3                               |                                        | 23           |
| एसएमएस अलर         24           यूपीआई भीम एसबीआई पे         25           टहादसप्प बैंकिंग         26           रिटेस इंटरनेट बेंकिंग         26           रिटेस इंटरनेट बेंकिंग         27           आईएलबी के माध्यम से उपलब्ध सेवाएं         27           सुरक्षित ओन्टीपी ऐप         28           योनो साइट         29           योनो राजीकरण प्रक्रिया         30           वित्तीय / गैर-वितीय उत्पाद और सेवाएं         31           व्यापारी         32           योनो इंडिजिटल बेंक         30           वित्तीय / गैर-वितीय उत्पाद और सेवाएं         31           व्यापारी         32           योनो कृषि         33           डिजिटल सहंक                                                                                                    |                                        | 24           |
| यूपीआई भीम एसबीआई पे         25           टहाद्रसप्प बेंकिंग         26           रिटेल इंटरनेट बेंकिंग         27           पंजीकरण की विधि         27           आईएलबी के माध्यम से उपलब्ध सेवाएं         27           सुरक्षित ऑनलाइन बेंकिंग के उपाय         27 & 28           सुरक्षित ओटीपी ऐप         28           योनो संजीकरण प्रक्रिया         29           योने दंजीकरण प्रक्रिया         30           वित्तीय / गैर-वितीय उत्पाद और सेवाएं         31           ट्यापारी         30           वित्तीय / गैर-वितीय उत्पाद और सेवाएं         31           ट्यापारी         33           डिजिटल बेंकंग         34           विंकिंग         34           डिजिटल पहल         34           डिजिटल पहल         34           डिजिटल पहल         34           डिजिटल सेन-देन के लिए तैयार खाता         35           एसबीआई यूनिपे         36           अन्य पहल         37           डोकरेग         37           इंरररेप बैंकिंग         37           एरबीआई किंग         37           इंरररेप बैंकिंग         37           इंरररेप बैंकिंग         37           इंरररेप बैंकिंग         37           इंररेप बैंक |                                        | 24           |
| देश ट्रंटरगेट बैंकिंग       26         रिरेस ट्रंटरगेट बैंकिंग       27         पांजीकरण की विधि       27         युरक्षित ओटीपी ऐप       27         युरक्षित ओटीपी ऐप       28         योनो लाइट       29         योनो राइटिलटल बैंक       30         वित्तीय / जैर-वित्तीय उत्पाद और सेवाएं       31         व्यापारी       32         योनो चूलि       33         डिजिटल बैंकंग       34         वित्तिय / जैर-वित्तीय उत्पाद और सेवाएं       31         व्यापारी       32         योनो कृषि       33         डिजिटल बैंकंग       34         डिजिटल पहल       34         डिजिटल पहल       34         डिजिटल पहल       34         डिजिटल पहल       34         डिजिटल सहल       34         डिजिटल सहल       34         डिजिटल सहल       36         एरसबीआई युनिपे       36         एरसबीआई छिकक       36         अन युनिधाए       37         डात गररीकृत निदेश प्रमाण पत्र       37         एफएसस आउट       37         एफएक्स आउट       37         छात गाररीकृत निदेश प्रमाण पत्र       38         आहक की प्रतिबद्धा कोड                                                                                              | एसएमएस अलर्ट                           | 24           |
| देश ट्रंटरगेट बैंकिंग       26         रिरेस ट्रंटरगेट बैंकिंग       27         पांजीकरण की विधि       27         युरक्षित ओटीपी ऐप       27         युरक्षित ओटीपी ऐप       28         योनो लाइट       29         योनो राइटिलटल बैंक       30         वित्तीय / जैर-वित्तीय उत्पाद और सेवाएं       31         व्यापारी       32         योनो चूलि       33         डिजिटल बैंकंग       34         वित्तिय / जैर-वित्तीय उत्पाद और सेवाएं       31         व्यापारी       32         योनो कृषि       33         डिजिटल बैंकंग       34         डिजिटल पहल       34         डिजिटल पहल       34         डिजिटल पहल       34         डिजिटल पहल       34         डिजिटल सहल       34         डिजिटल सहल       34         डिजिटल सहल       36         एरसबीआई युनिपे       36         एरसबीआई छिकक       36         अन युनिधाए       37         डात गररीकृत निदेश प्रमाण पत्र       37         एफएसस आउट       37         एफएक्स आउट       37         छात गाररीकृत निदेश प्रमाण पत्र       38         आहक की प्रतिबद्धा कोड                                                                                              | यूपीआई भीम एसबीआई पे                   | 25           |
| पंजीकरण की विधि       27         आईएगनबी के माध्यम से उपलब्ध सेवाएं       27         सुरक्षित ओनलाइन बैंकिंग के उपाय       27 & 28         सुरक्षित ओटीपी ऐप       28         योने लाइट       29         योने : डिजिटन बैंक       30         वतिरीय / गैर-वितीय उत्पाद और सेवाएं       31         व्यापारी       32         योनो कृषि       33         डिजिटन बैंकंग       33         वित्तिय / गैर-वितीय उत्पाद और सेवाएं       31         व्यापारी       32         योनो कृषि       33         डिजिटन बैंकंग       34         डिजिटन पहल       34         डिजिटन पहल       34         डिजिटन सेन-देन के लिए तैयार खाता       35         एसबीआई युनिपे       36         अन्य सुविधा       37         जा संपहल       37         डी उरदेप बैंकिंग       37         जा संपह कृत कि विदेश प्रमाण पत्र       37         एफ यस - आउट       37         एफ यस - आउट       37         एफ एकर स - आउट       37         एफ रस - आउट       38         आह फ सार्ट के के प्र सेवाएं       39         बैंक की प्रतिबद्रा कोई कुत (के दा के 39       39         बैंक की प्रतिबद्रा कोड <td>व्हाट्सप्प बैंकिंग</td> <td>26</td>       | व्हाट्सप्प बैंकिंग                     | 26           |
| आईएनबी के माध्यम से उपलब्ध सेवाएं       27         सुरक्षित ऑनलाइन बैंकिंग के उपाय       27 & 28         सुरक्षित ओटीपी ऐप       28         योनो लाइट       29         योनो : डिजिटल बैंक       30         योनो : डिजिटल बैंक       30         योनो : डिजिटल बैंक       30         वित्तीय / नैर-वित्तीय उत्पाद और सेवाएं       31         व्यापारी       32         योने कृषि       33         डिजिटल बैंकंग       34         विर्ठिंग किंग       34         डिजिटल पहल       34         डीजिटल उत्पाद       34         डिजिटल पहल       34         डिजिटल पहल       34         डिजिटल नेन-देन के लिए तैयार खाता       35         एसबीआई किंक       36         अन्य पुतिपाएं       36         डोरटरेप बैंकिंग       37         लॉकर सुविधा       37         छात्र गारटीकृत निवेश प्रमाण पत्र       37         एफएएकर - आउट       37         एफएएकर - आउट       37         संक की प्रतिबद्धता कोड       39         बैंक की प्रतिबद्धता कोड       39         संक की प्रतिबद्धता कोड       39         संक की प्रतिबद्धता कोड       39         संक की प्रतिबद्धता कोड                                                    | रिटेल इंटरनेट बेंकिंग                  |              |
| सुरक्षित ऑनलाइन बैंकिंग के उपाय       27 & 28         सुरक्षित ओटीपी ऐप       28         योनो लाइट       29         योनो : डिजिटल बैंक       30         वित्तीय / गेर-वित्तीय उत्पाद और सेवाएं       31         व्यापारी       32         योनो कृषि       33         डिजिटल बैंकग       34         डिजिटल बैंकग       34         डिजिटल पहल       34         डिजिटल पहल       34         डिजिटल पहल       34         डिजिटल पहल       34         डिजिटल नेक के लिए तैयार खाता       35         एरसबीआई युलिपे       36         प्रसबीआई हिकग       37         लॉकर सुविधा       37         छात्र गादटीकृत निवेध प्रमाण पत्र       37         एफएएकर - आउट       37         एफएएकर - आउट       38         याक सेवा केंद्र       39         बैंक की प्रतिबद्धता कोड       39         संपर्क केंद्र सेवाएँ       39         संपर्क केंद्र सेवाएँ       42                                                                                                    |                                        | 27           |
| सुंरक्षित ओटीपी ऐप     28       योनो साइट     29       योने पंजीकरण प्रक्रिया     30       वित्तीय / गैर-वित्तीय उत्पाद और सेवाएं     31       व्यापारी     32       योने कृषि     33       डिजिटल बेंके     33       डिजिटल बेंकेंग     34       वाए युग की बैंकिंग     34       डिजिटल पहल     34       डीजिटल पहल     34       डीडीई सुविधा     34       वीडियो कवाईसी     34       अन्य पहल     34       डिजिटल सेंकेंग     35       एसबीआई किंक     36       उप्रविधाएं     37       डोरदेएय बैंकिंग     37       लांकर सुविधा     37       छात्र गारंटीकृत निवेश प्रमाण पत्र     37       एएएएक्स - आउट     37       एएएएक्स - आउट     37       संघक केंद्र सेवा फेंद्र     38       बाहक सेवा केंद्र     39       बंक की प्रतिबद्धता कोड     39       बंक की प्रतिबद्धता कोड     39       बंक कें द्र सेवा फेंद्र     39       बंक कें द्र सेवा फें     40 & & 41 <b>अपने मामलों को</b> 24/7 उठाएं     42                                                                                                    |                                        | 27           |
| योग सइट         29           योगे : डिजिटल बेंक         30           योगे पंजीकरण प्रक्रिया         30           वित्तीय / गैर-वित्तीय उत्पाद और सेवाएं         31           व्यापारी         32           योगो कृषि         33           डिजिटल बेंकिंग         34           लए युग की बेंकिंग         34           डिजिटल पहल         34           डीजीट ल पहल         34           डीजिटल तरपाद         34           डिजिटल पहल         34           डीजिट ल राद ल         34           डिजिट ल राद ल         34           डिजिट ल राद ल         34           डिजिट ल राद ल         34           डिजिट ल राद ल         34           डिजिट ल राद ल         34           डिजिट ल रोग - दे क के लिए तैयार खाता         35           एसबीआई किंक         36           एयबीआई किंक         37            छात गारटी कृत विदेश प्रमाण पत्र         37           एफएए रक्स - आउट         37           एसबीआई प्रति कृद्र         38           बाह के ते प्रेत के क्रे ते के क्रे         39           बेंक की प्रतिबद्धता कोड         39           बाक के क्रे ते के क्रे ते ला रे         39           बाक के क्रे ते ला  | सुरक्षित ऑनलाइन बैंकिंग के उपाय        | 27 & 28      |
| योनो : डिजिटल बेंक         30           योनो पंजीकरण प्रक्रिया         31           व्यापारी         32           योनो कृषि         33           डिजिटल बेंकिंग         34           लए युग की बैंकिंग         34           डिजिटल रापाद         34           डिजिटल पहल         34           डीडीई सुविधा         34           वीडियो केवाईसी         34           अल्य पहल         34           डिजिटल तेन- देन के लिए तैयार खाता         35           एसबीआई यूनिपे         36           एसबीआई दिकेग         37           लॉकर सुविधा         37           छात्र गारटीकृत निवेश प्रमाण पत्र         37           एफएक्र - आउट         37           एसबीआई फात्रेहत         38           याहक सेवा केंद्र         39           बेंक के प्रतिबद्धता कोड         39           बेंक के द्र नेवारें         40 & 41           अपने मामलों को 24/7 उठाएं         42                                                                                                    | सुरक्षित ओटीपी ऐप                      | 28           |
| योनो पंजीकरण प्रक्रिया       30         वित्तीय / गैर-वित्तीय उत्पाद और सेवाएं       31         व्यापारी       32         योनो कृषि       33         डिजिटल बेंकिंग       34         हजिटल रापाद       34         डिजिटल पहल       34         डीडीर सुविधा       34         वीडियो केवाईसी       34         अन्य पहल       34         डिजिटल तेन- देन के लिए तैयार रवाता       35         एसबीआई यूनिपे       36         एसबीआई यूनिपे       36         एसबीआई प्र्विधा       37         छांत्र युविधा       37         छात्र गारटीकृत निवेश प्रमाण पत्र       37         एएफएक्स - आउट       37         याहक रोता केंद्र       39         बैंक की प्रतिबद्धता कोड       39         बँक की प्रतिबद्धता कोड       39         बँक के प्रतिबद्धता कोड       39         बँक के प्रतिबद्धता कोड       39         बँक के प्रतिबद्धता कोड       39         बँक के प्रतिबद्धता कोड       39         बँक के प्रतिबद्धता कोड       39         बँक के प्रतिबद्धता कोड       39         बँक के प्रतिबद्धता कोड       39         बँक के प्रतिबद्धता कोड       39         बँक के प्रतेब्                                            | योनो लाइट                              | 29           |
| वित्तीय / गैर-वित्तीय उत्पाद और सेवाएं     31       व्यापारी     32       योनो कृषि     33       डिजिटल बैंकिंग     34       डिजिटल पहल     34       डीडीई सुविधा     34       वीडियो केवाईसी     34       अन्य पहल     34       डिजिटल सेन-देन के लिए तैयार खाता     35       एसबीआई यूनिपे     36       एसबीआई यूनिपे     36       अन्य सुविधाएं     37       डोरस्टेप बैंकिंग     37       लांकर सुविधा     37       एफएक्स - आउट     37       एफएक्स - आउट     39       बँक की प्रतिबद्धता कोड     39       संपर्फ केंद्र सेवाएँ     39       संपर्क केंद्र सेवाएँ     40 & 41       अपने मामलों को 24/7 उठाएं     42                                                                                                    | योनो : डिजिटल बैंक                     |              |
| वयापारी     32       योनो कृषि     33       डिजिटल बेंकिंग     34       नए युग की बैंकिंग     34       डिजिटल पहल     34       डीडीई युविधा     34       वीडियो केवाइंसी     34       अल्य पहल     34       डिजिटल सेन-देन के लिए तैयार खाता     35       एसबीआई यूविधा     36       एसबीआई यूविधा     36       अन्य सुविधाएं     36       डोरस्टेप बैंकिंग     37       लॉकर युविधा     37       छात्र गारंटीकृत निवेश प्रमाण पत्र     37       एफएक्स - आउट     37       एफएक्स - आउट     39       बॉक की प्रतिबद्धता कोड     39       संपर्क केंद्र सेवाएँ     40 & 41       अपने मामलों को 24/7 उठाएं     42                                                                                                    | योनो पंजीकरण प्रक्रिया                 | 30           |
| योनो कृषि       33         डिजिटल बेंकिंग       34         नए युग की बैंकिंग       34         डिजिटल उत्पाद       34         डिजिटल पहल       34         डीडीई सुविधा       34         वीडियो केवाईसी       34         अन्य पहल       34         डिजिटल लेन-देन के लिए तैयार खाता       35         एसबीआई यूनिपे       36         एरबीआई यूनिपे       36         प्रत्त विधा रं       37         जॉकर सुविधा       37         छात्र युविधा रं       37         छात्र गारटीकृत निवेश प्रमाण पत्र       37         एफएलस - आउट       37         एएकएस - आउट       39         बैंक की प्रतिबद्धता कोड       39         बैंक की प्रतिबद्धता कोड       39         बैंक की प्रतिबद्धता कोड       39         संपर्क केंद्र सेवाएँ       40 & 41         अपने मामलों को 24/7 उठाएं       42                                                                                                    | वित्तीय / गैर-वित्तीय उत्पाद और सेवाएं | 31           |
| डिजिटल बेंकिंग       34         नए युग की बैंकिंग       34         डिजिटल उत्पाद       34         डिजिटल पहल       34         डीडीई सुविधा       34         वीडियो केवाईसी       34         अन्य पहल       34         डिजिटल लेन-देन के लिए तैयार खाता       35         एसबीआई यूनिपे       36         एसबीआई यूनिपे       36         एसबीआई यूकिंग       37         लॉकर सुविधाएं       37         डोरस्टेप बैंकिंग       37         एफएलस - आउट       37         एएकएस - आउट       38         ग्राहक रोवा केंद्र       39         बैंक की प्रतिबद्धता कोड       39         बैंक की प्रतिबद्धता कोड       39         संपर्क केंद्र सेवाएँ       40 & 41         अपने मामलों को 24/7 उठाएं       42                                                                                                    | व्यापारी                               | 32           |
| नए युग की बैंकिंग       34         डिजिटल उत्पाद       34         डिजिटल पहल       34         डीडीई सुविधा       34         वीडियो केवाईसी       34         अन्य पहल       34         डिजिटल तेन-देन के लिए तैयार खाता       35         एसबीआई यूनिपे       36         एसबीआई यूनिपे       36         अन्य सुविधाएं       36         डोरस्टेप बैंकिंग       37         लॉकर सुविधा       37         छात्र गारंटीकृत निवेश प्रमाण पत्र       37         एफ़एक्स - आउट       37         एसबीआई फास्टैग       38         गाहक सेवा केंद्र       39         बैंक की प्रतिबद्धता कोड       39         संपर्क केंद्र सेवाएँ       40 & 41         अपने मामलों को 24/7 उठाएं       42                                                                                                    | योनो कृषि                              | 33           |
| डिजिटल उत्पाद       34         डिजिटल पहल       34         डीडीई सुविधा       34         वीडियो केवाईसी       34         अन्य पहल       34         डिजिटल लेन-देन के लिए तैयार खाता       35         एसबीआई यूनिपे       36         एसबीआई यूनिपे       36         एसबीआई यूनिपे       36         प्रत्वीआई य्विमप्       37         डोरस्टेप बैंकिंग       37         लॉकर सुविधा       37         एफएक्स - आउट       37         एफएक्स - आउट       38         ग्राहक सेवा केंद्र       39         बैंक की प्रतिबद्धता कोड       39         संपर्क केंद्र सेवाएँ       40 & 41         अपने मामलों को 24/7 उठाएं       42                                                                                                    | डिजिटल बेंकिंग                         |              |
| डिजिटल पहल         34           डीडीई सुविधा         34           वीडियो केवाईसी         34           अन्य पहल         34           डिजिटल लेन-देन के लिए तैयार खाता         35           एसबीआई यूनिपे         36           एसबीआई यूनिपे         36           एसबीआई यूनिपे         36           एसबीआई यूनिपे         36           श्रन्य सुविधाएं         37           डोरस्टेप बैंकिंग         37           एफ़एवस - आउट         37           एफएएवस - आउट         37           एफएएवस - आउट         38           ग्राहक सेवा केंद्र         39           बैंक की प्रतिबद्धता कोड         39           संपर्क केंद्र सेवाएँ         40 & 41      अपने मामलों को 24/7 उठाएं         42                                                                                                    | नए युग की बैंकिंग                      | 34           |
| डीडीई सुविधा       34         वीडियो केवाईसी       34         अन्य पहल       34         डिजिटल लेन-देन के लिए तैयार खाता       35         एसबीआई यूनिपे       36         एसबीआई पहिपे       36         अन्य सुविधाएं       36         डोरस्टेप बैंकिंग       37         लॉकर सुविधा       37         छात्र गारंटीकृत निवेश प्रमाण पत्र       37         एफएक्स - आउट       37         एसबीआई फास्टैग       38         ग्राहक सेवा केंद्र       39         बैंक की प्रतिबद्धता कोड       39         संपर्क केंद्र सेवाएँ       40 & 41         अपने मामलों को 24/7 उठाएं       42                                                                                                    | डिजिटल उत्पाद                          | 34           |
| वीडियो केवाईसी       34         अन्य पहल       34         डिजिटल लेन-देन के लिए तैयार खाता       35         एसबीआई यूनिपे       36         एसबीआई यूनिपे       36         एसबीआई किक       36         अन्य सुविधाएं       36         डोरस्टेप बैंकिंग       37         लॉकर सुविधा       37         छात्र गारंटीकृत निवेश प्रमाण पत्र       37         एफएक्स - आउट       37         एसबीआई फास्टैग       38         ग्राहक सेवा केंद्र       39         बैंक की प्रतिबद्धता कोड       39         संपर्क केंद्र सेवाएँ       40 & 41         अपने मामलों को 24/7 उठाएं       42                                                                                                    | डिजिटल पहल                             |              |
| अन्य पहल       34         डिजिटल लेन-देन के लिए तैयार खाता       35         एसबीआई यूनिपे       36         एसबीआई हिकक       36         अन्य सुविधाएं       36         डोरस्टेप बैंकिंग       37         लॉकर सुविधा       37         छात्र गारंटीकृत निवेश प्रमाण पत्र       37         एफएक्स - आउट       37         एसबीआई फास्टैग       38         ग्राहक सेवा केंद्र       39         बैंक की प्रतिबद्धता कोड       39         संपर्क केंद्र सेवाएँ       40 & 41         अपने मामलों को 24/7 उठाएं       42                                                                                                    | डीडीई सुविधा                           | 34           |
| डिजिटल लेन-देन के लिए तैयार खाता       35         एसबीआई यूनिपे       36         एसबीआई हिकक       36         अन्य सुविधाएं       36         डोरस्टेप बैंकिंग       37         लॉकर सुविधा       37         छात्र गारंटीकृत निवेश प्रमाण पत्र       37         एफएक्स - आउट       37         एसबीआई फास्टैग       38         ग्राहक सेवा केंद्र       39         बैंक की प्रतिबद्धता कोड       39         संपर्क केंद्र सेवाएँ       40 & 41         अपने मामलों को 24/7 उठाएं       42                                                                                                    | वीडियो केवाईसी                         | 34           |
| एसबीआई यूनिपे       36         एसबीआई क्रिक       36         अन्य सुविधाएं       36         डोरस्टेप बैंकिंग       37         लॉकर सुविधा       37         छात्र गारंटीकृत निवेश प्रमाण पत्र       37         एफएक्स - आउट       37         एसबीआई फास्टैग       38         ग्राहक सेवा केंद्र       39         बैंक की प्रतिबद्धता कोड       39         संपर्क केंद्र सेवाएँ       40 & 41         अपने मामलों को 24/7 उठाएं       42                                                                                                    | अन्य पहल                               | 34           |
| एसबीआई यूनिपे       36         एसबीआई क्रिक       36         अन्य सुविधाएं       36         डोरस्टेप बैंकिंग       37         लॉकर सुविधा       37         छात्र गारंटीकृत निवेश प्रमाण पत्र       37         एफएक्स - आउट       37         एसबीआई फास्टैग       38         ग्राहक सेवा केंद्र       39         बैंक की प्रतिबद्धता कोड       39         संपर्क केंद्र सेवाएँ       40 & 41         अपने मामलों को 24/7 उठाएं       42                                                                                                    | डिजिटल लेन-देन के लिए तैयार खाता       | 35           |
| एसबीआई क्विंक       36         अन्य युविधाएं       37         डोरस्टेप बैंकिंग       37         लॉकर युविधा       37         छात्र गारंटीकृत निवेश प्रमाण पत्र       37         एफएक्स - आउट       37         एसबीआई फास्टैग       38         ग्राहक सेवा केंद्र       39         बैंक की प्रतिबद्धता कोड       39         संपर्क केंद्र सेवाएँ       40 & 41         अपने मामलों को 24/7 उठाएं       42                                                                                                    |                                        | 36           |
| डोरस्टेप बैंकिंग     37       लॉकर सुविधा     37       छात्र गारंटीकृत निवेश प्रमाण पत्र     37       एफएक्स - आउट     37       एसबीआई फास्टैग     38       ग्राहक सेवा केंद्र     39       बैंक की प्रतिबद्धता कोड     39       संपर्क केंद्र सेवाएँ     40 & 41       अपने मामलों को 24/7 उठाएं     42                                                                                                    | एसबीआई क्विक                           | 36           |
| डोरस्टेप बैंकिंग     37       लॉकर सुविधा     37       छात्र गारंटीकृत निवेश प्रमाण पत्र     37       एफएक्स - आउट     37       एसबीआई फास्टैग     38       ग्राहक सेवा केंद्र     39       बैंक की प्रतिबद्धता कोड     39       संपर्क केंद्र सेवाएँ     40 & 41       अपने मामलों को 24/7 उठाएं     42                                                                                                    | अन्य सुविधाएं                          |              |
| छात्र गारंटीकृत निवेश प्रमाण पत्र       37         एफएक्स - आउट       37         एसबीआई फास्टैग       38         ग्राहक सेवा केंद्र       39         बेंक की प्रतिबद्धता कोड       39         संपर्क केंद्र सेवाएँ       40 & 41         अपने मामलों को 24/7 उठाएं       42                                                                                                    |                                        | 37           |
| छात्र गारंटीकृत निवेश प्रमाण पत्र       37         एफएक्स - आउट       37         एसबीआई फास्टैग       38         ग्राहक सेवा केंद्र       39         बेंक की प्रतिबद्धता कोड       39         संपर्क केंद्र सेवाएँ       40 & 41         अपने मामलों को 24/7 उठाएं       42                                                                                                    | लॉकर सुविधा                            | 37           |
| एफएक्स - आउट     37       एसबीआई फास्टैग     38       ग्राहक सेवा केंद्र     39       बेंक की प्रतिबद्धता कोड     39       संपर्क केंद्र सेवाएँ     40 & 41       अपने मामलों को 24/7 उठाएं     42                                                                                                    | छात्र गारॅंटीकृत निवेश प्रमाण पत्र     |              |
| <ul> <li>एंसबीआई फास्टैग</li> <li>ग्राहक सेवा केंद्र</li> <li>जेव्र</li> <li>जेव्र</li> <li>जेव्र</li> <li>जेव्र</li> <li>प्रितिबद्धता कोड</li> <li>अपने मामलों को 24/7 उठाएं</li> <li>38</li> <li>39</li> <li>उप्रित केंद्र सेवाएँ</li> <li>42</li> </ul>                                                                                                    |                                        | 37           |
| ग्राहक सेवा केंद्र     39       बेंक की प्रतिबद्धता कोड     39       संपर्क केंद्र सेवाएँ     40 & 41       अपने मामलों को 24/7 उठाएं     42                                                                                                    |                                        | 38           |
| बेंक की प्रतिबद्धता कोड     39       संपर्क केंद्र सेवाएँ     40 & 41       अपने मामलों को 24/7 उठाएं     42                                                                                                    |                                        | 39           |
| संपर्क केंद्र सेवाएँ     40 & 41       अपने मामलों को 24/7 उठाएं     42                                                                                                    |                                        | 39           |
| अपने मामलों को 24/7 उठाएँ 42                                                                                                    |                                        | 40 & 41      |
|                                                                                                    |                                        | 42           |
|                                                                                                    |                                        | 43           |

•

## आपका स्वागत है

भारतीय स्टेट बैंक को एक ग्राहक केंद्रित बैंक होने और अपनी विस्तृत शाखा, एटीएम नेटवर्क एवं डिजिटल बैंकिंग चैनलों के माध्यम से हर भारतीय को बैंकिंग सुविधा प्रदान करने पर गर्व है। आपकी वैयक्तिक और व्यवसायिक अवश्यकताओं की पूर्ति के लिए हमारे विभिन्न डिलीवरी चैनलों पर उपलब्ध उत्पाद एवं सेवाओं के विवरण पर एक नजर डालें

अधिक जानकारी के लिए कृपया https://bank.sbi या https://sbi.co.in पर लॉग इन करें

## वैयक्तिक : जमा उत्पाद

## बचत बैंक खाता

- बचत बैंक खाता खोलना/योनो/शाखा के माध्यम से परिचालन
- शाखा गए बिना वीडियो ग्राहक पहचान प्रक्रिया के द्वारा खाता खोलने की सुविधा
- डेबिट कार्ड, इंटरनेट बैंकिंग, मोबाइल बैंकिंग, पीओएस, योनो ऐप के माध्यम से संचालन
- डिजिटल मोड के माध्यम से असीमित निःशुल्क लेन-देन
- कोई एसएमएस शुल्क नहीं। लेन-देन का नियमित अपडेट प्राप्त करने के लिए कृपया अपनी होम शाखा में अपना मोबाइल नंबर पंजीकृत करें।
- निःशुल्क समेकित खाता विवरण
- आपकी सेवा में अनेक शाखाएं और एटीएम
- औसत मासिक अधिशेष राशि से जुडी शाखाओं व एटीएम में नि:शुल्क नकद निकासी की संख्या
- डोरस्टेप बैंकिंग
- जमा राशि की कोई सीमा नहीं
- खाते को आईएनबी/योनो/शाखा के माध्यम से किसी अन्य शाखा में स्थानांतरित किया जा सकता है।
- चेक बुक सुविधा के साथ/बिना चेक बुक के भी खाता खोलने की सुविधा।
- ऑटो स्वीप सुविधा उपलब्ध
- अधिक जानकारी और लागू सेवा शुल्कों के विवरण के लिए, कृपया बैंक की वेबसाइट www.bank.sbi देखें।

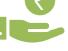

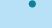

## वैयक्तिक : जमा उत्पाद

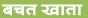

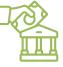

#### • सेविंग्स प्लस खाता :

i. एसबीआई मल्टी ऑप्शन डिपॉजिट स्कीम (एमओडीएस) बचत खाते से जुड़ा मीयादी जमा है ii. बचत बैंक खाते में एक न्यूनतम अधिशेष से ऊपर मीयादी जमा की ब्याज दर प्राप्त करें iii. एमओडीस बनाने के लिए ऑटो स्वीप सुविधा उपलब्ध है।

iv. पूर्णतः तरल जमा, जिसे चेक/एटीएम/आईएनबी/योनो के माध्यम से 1000 रूपए के गुणकों में निकाला जा सकता है।

#### पेंशन खाता :

l. कोई न्यूनतम अधिशेष शुल्क नहीं

II. बचत बैंक खातों के समान अन्य सुविधाएं उपलब्ध

• अवयस्क खाता :

i. किसी भी आयु के अवयस्क के नाम पर माता-पिता अथवा कानूनी रूप से नियुक्त अभिभावक के साथ बचत/मीयादी/आवर्ती बैंक जमा खाता खोलना

ii. 10 वर्ष से अधिक आयु के अवयस्कों को स्वतंत्र रूप से बचत बैक खाते खोलने और परिचालन की अनुमति है

iii. नि:शुल्क फोटो डेबिट कार्ड/इंटरनेट बैंकिंग/एमओडी सुविधा।

#### • नामांकन सुविधा :

i. सभी जमा/सुरक्षित जमा लॉकर खाते में नि:शुल्क सुविधा उपलब्ध हैI

ii. केवल व्यक्ति के पक्ष में किया जा सकता है।

## आवर्ती जमा

- न्यूनतम किस्त रूपये 100/- और 10/- के गुणकों में
- न्यूनतम अवधि: 12 माह, अधिकतम: 10 वर्ष
- मीयादी जमा के लिए लागू जैसी ब्याज दर
- सरकारी निर्देशानुसार टीडीएस कटौती

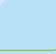

• +

## वैयक्तिक : जमा उत्पाद

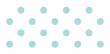

## मीयादी जमा

- 7 दिन से 10 वर्ष तक की जमा अवधि
- जमा राशि न्यूनतम 1,000/- रूपए, अधिकतम कोई सीमा नहीं
- ऑटो नवीकरण विकल्प उपलब्ध
- आयकर दिशानिर्देशों के अनुसार टीडीएस लागू
- फॉर्म 15जी/15एच जमा किए जाने पर टीडीएस नहीं काटा जाएगा (आयकर दिशानिर्देशों के अनुसार)
- वरिष्ठ नागरिक (60 वर्ष व अधिक) आम जनता के लिए लागू कार्ड दर से अधिक अतिरिक्त ब्याज दर के पात्र है।
- ऋण सुविधा उपलब्ध

## ••

## मीयादी जमा के प्रकार

- टीडीआर : आवधिक अंतराल पर ब्याज का भुगतान (अर्थात मासिक/तिमाही/छमाही)
- एसटीडीआर : केवल परिपक्वता पर ब्याज का भुगतान
- ई-टीडीआर : आप इंटरनेट बैंक/योनो के माध्यम से मीयादी जमा को आसानी से खोल/बंद कर सकते हैं (शाखा माध्यम से खोले गए टीडीआर डिजिटली बंद नहीं किए जा सकते हैं)
- एमओडी : बचत/चालू खाते से जुड़े मीयादी जमा, जिनमें 1000 रुपए गुणकों में चेक/एटीएम/आईएनबी के माध्यम से राशि निकाली जा सकती है।

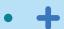

## अवरुद्ध राशी द्वारा समर्थित आवेदन

- ब्लॉक की गई राशि (एएसबीए) समर्थित आवेदन निवेशक द्वारा किया गया एक आवेदन है, जिसमें स्व-प्रमाणित सिंडिकेट बैंक (एससीएसबी) को आवेदक के बचत बैंक खाते या चालू खाते (ओवरड्राफ्ट या ऋण खातों के अलावा) में उपलब्ध धन को ब्लॉक करने का अधिकार है, ताकि किसी निर्गम (इश्यू) में आवेदन राशि की सीमा तक, निर्गम में आवंटन को अंतिम रूप दिए जाने तक या निकासी/निर्गम की विफलता तक, या आवेदन वापस लेने/अस्वीकार करने तक, जैसा भी मामला हो, निवेश किया जा सके।
- यह एक पूरक प्रक्रिया है जो बुक बिल्डिंग प्रक्रिया के माध्यम से सभी पब्लिक इश्यू और सभी डेट और पब्लिक इश्यू के लिए उपलब्ध है। एएसबीए सुविधा का उपयोग प्रारंभिक पब्लिक ऑफर (आईपीओ) और फॉलो-ऑन पब्लिक ऑफर (एफपीओ) के लिए किया जा सकता है।
- यदि कोई निवेशक एएसबीए के माध्यम से आवेदन कर रहा है, तो उसके आवेदन की राशि बैक खाते से केवल तभी डेबिट की जाएगी जब आवंटन के आधार को अंतिम स्प देने के बाद उसके आवेदन को आवंटन के लिए चुना जाता है, या इश्यू को वापस ले लिया जाता है/विफल हो जाता है।

### कैपीटल गेन खाता

- पूंजीगत आस्तियों की बिक्री पर दीर्घकालिक पूंजीगत लाभ कर छूट का लाभ उठाएं
- संपत्ति में पुनर्निवेश की प्रतीक्षा के दौरान बचत बैंक या सावधि जमा दरों पर ब्याज अर्जित करें
- अधिकतम शेष राशि के लिए कोई ऊपरी सीमा नहीं
- पूंजीगत लाभ जमा योजना ग्रामीण शाखाओं को छोडक़र सभी शाखाओं में उपलब्ध है।
- जमा राशि के लिए नामांकन सुविधा उपलब्ध है (3 लोगों को नामांकित किया जा सकता है)
- परिपक्वता से पहले टीडीआर/एसटीडीआर को बंद करने की अनुमति है।

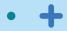

## वैयक्तिक ऋण उत्पाद

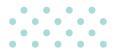

#### आवास ऋण

- दैनिक घटते शेष पर ब्याज
- ऑनलाइन आवेदन करें और सैद्धांतिक ऑफर (homeloans.sbi) प्राप्त करें।
- 340 से अधिक समर्पित होम लोन प्रोसेसिंग केंद्र।
- 22,000 से अधिक बैंक शाखाओं के विस्तृत नेटवर्क के माध्यम से आवेदन करें।
- 9000+ टाईअप प्रोजेक्ट्स में से चुनें।
- कोई छिपा प्रभार नहीं।
- पूर्व भुगतान पर अर्थदंड नहीं।
- ओवरड्राफ्ट (मैक्स गेन) के रूप में होम लोन
- कुल परियोजना लागत में रूफ टॉप सोलर फोटोवोल्टिक शामिल

### वैयक्तिक ऋण

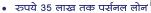

- आकर्षक ब्याज दर
- न्युनतम कागजी कार्यवाही
- खाते में तूरंत क्रेडिट
- योनो तथा इंटरनेट बैंकिंग पर रुपये
   8 लाख तक पूर्व अनुमोदित ऋण
- पात्रता जानने के लिए: SMS <PAPL> <space><last four digits of SBI A/C number> to 567676

### র্ऐথাল স্রতা

- रूपये 14 लाख तक ऋण
- आकर्षक ब्याज दर
- 72 माह तक ऋण चुकौती
- न्यूनतम कागजी कार्यवाही
- शाखा के माध्यम से त्वरित संवितरण प्रोसेस
- चार आसान विलक में योनो तथा इंटनेट बैंकिंग से 5 लाख का पूर्व अनुमोदित पेशन लोन
- योनो और इंटरनेट बैंकिंग से चार क्लिक में ई-टॉपअप लोन
- कॉलेट्रल सिक्योरिटी की आवश्यकता नहीं
- थर्ड पार्टी गारंटी की आवश्यकता नहीं
- पात्रता जानने के लिए: SMS <PAPL><space> <last four digits of SBI A/C number> to 567676

#### वाहन ऋण

- आकर्षक ब्याज दर पर कार लोन का लाभ उठाएं।
- शून्य पूर्व भुगतान शुल्क।
- 1 वर्ष के बाद कोई फोरक्लोजर शुल्क नहीं।
- चुनिंदा कार मॉडलों के लिए 100% ऋण।
- फ्लेक्सी चुकौती विकल्प।
- इलेक्ट्रिक कारों पर 0.25% अतिरिक्त ब्याजदर रियायत।
- एसबीआई योनो पर तत्काल पूर्व अनुमोदित कार ऋण मंजूरी।
- एसबीआई योनो पर प्री-अपूव्ड टू-व्हीलर लोन।

### থিিধনা স্নতা

- भारत और विदेश में उच्च शिक्षा के लिए ऋण
- रूपये 1.50 करोड़ तक का ऋण
- सेक्शन 80(ई) के तहत आयकर लाभ
- आकर्षक ब्याज दरें
- कोर्स पूरा होने और अधिस्थगन के बाद 15 वर्ष तक चुकौती अवधि

### হ্বর্ण স্পৃতা

- गोल्ड लोन सोने के सिक्कों (बैंकों द्वारा बेचे गए अधिकतम 50 ग्राम) सहित सोने के गहनों को गिरवी रखकर प्राप्त किया जा सकता है।
- न्यूनतम कागजी कार्यवाही।
- आकर्षक ब्याज दर।
- ऋण राशि न्यूनतम ₹20,000/-अधिकतम ₹50 लाख।
- लचीली चुकौती
- बुलेट चुकौती: 3/6/12 महीने
- ओवरड्राफ्ट और 36 महीने तक की ईएमआई।
- रियल्टी गोल्ड लोन में आवास ऋण ग्राहकों के लिए मार्जिन, पंजीकरण लागत और परियोजना मूल्य वृद्धि, यदि कोई हो, के उद्देश्य से तीन प्रकार हैं, जिसमें आवास ऋण जैसे आयकर लाभ भी शामिल हैं।

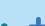

## वैयक्तिक ऋण उत्पाद

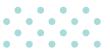

### जमाराशियों पर ऋण

सावधि जमाराशि के मूल्य के 90% तक का ऋण

- मांग ऋण और ओवरड्राफ्ट सुविधा दोनों उपलब्ध।
- आकर्षक ब्याज दर (जमा दर से 1% अधिक)।
- चुकौती अवधि: जमाराशि की शेष परिपक्वता अवधि अधिकतम 120 महीने तक।
- सभी शाखाओं में उपलब्ध।
- योनो और इंटरनेट के माध्यम से भी उपलब्ध।
- अधिकतम ऋण राशि की कोई सीमा नहीं।
- प्रोसेसिंग शुल्क और अवधि-पूर्व समाप्ति के लिए शुल्क नहीं।

### सोलर रूफ टॉप हेतु वित्त

- आवासीय संपत्ति हेतु सोलार रूफ टॉप पैनलों का वित्तपोषण।
- ऋण राशि 50,000 से 10 लाख रूपये तक।
- 20% मार्जिन।
- 60 महीने की अवधि तक चुकौती।
- त्वरित निपटान के लिए एसबीआई सूर्य शक्ति कक्ष मुंबई में केंद्रीकृत प्रोसेसिंग।
- सभी मौजूदा वेतनभोगी ग्राहकों के लिए उपलब्ध।
- सिबिल स्कोर 700 और उससे अधिक तथा बिना कोई डिफॉल्ट वाले ग्राहक के लिए ब्याज दर में 0.10% रियायत और आवास ऋण उधारकर्ताओं के लिए 0.20% रियायत (बंधक के विस्तार के अधीन)

### एनएससी/केवीपी की प्रतिभूति पर ऋण

- अर्जित ब्याज और अंकित मूल्य सहित 60% तक ऋण उपलब्ध।
- मांग ऋण और ओवरड्राफ्ट सुविधा दोनों उपलब्ध।
- चुकौती अवधि: प्रतिभूति की शेष परिपक्वता अवधि अधिकतम 120 महीने तक।
- दैनिक घटती शेष राशि पर कम ब्याज दर।
- अधिकतम ऋण राशि की कोई सीमा नहीं।
- कम प्रोसेसिंग शुल्क।
- कोई अवधिपूर्व चुकौती जुर्माना नहीं।

## बीमा पॉलिसियों पर ऋण

- पॉलिसी के सरेंडर मूल्य के 85% तक ऋण उपलब्ध।
- मांग ऋण और ओवरड्राफ्ट सुविधा दोनों उपलब्ध।
- ऋण 3 वर्षों में चुकाया जाना चाहिए।
- अधिकतम ऋण राशि की कोई सीमा नहीं।
- दैनिक घटती शेष राशि पर कम ब्याज दर।
- कम प्रोसेसिंग शुल्क।
- भारतीय जीवन बीमा निगम, पोस्टल लाइफ, एसबीआई लाइफ, एचडीएफसी लाइफ और आईसीआईसीआई पू लाइफ की पॉलिसियाँ इसके लिए पात्र हैं।

#### म्यूच्अल फंड युनिर्टो पर ऋण

- इक्विटी/हाइब्रिड/ईटीएफ म्यूचुअल फंड के आधार पर ऋण की राशि
- 25,000 रुपये से 10 लाख रुपये तक (यदि युनिट भौतिक रूप में उपलब्ध हैं)
  - ₹ 20 लाख (यदि युनिट डीमैट स्प में उपलब्ध है)।
- डेट/एफएमपी योजना के लिए 25000 रूपये से 5 करोड़ रूपये तक का ऋण।
- 50% मार्जिन
- ओवरड्राफ्ट सुविधा उपलब्ध।
- आकर्षक ब्याज दरें
- कम प्रोसेसिंग शुल्क।
- ऋण सभी शाखाओं में उपलब्ध।

#### कन्स्यूमर डयूरेबल लोन (डेबिट कार्ड ईएमआई लोन)

- E2e डिजिटल उत्पाद।
- पूर्व-अनुमोदित ग्राहकों के लिए उपलब्ध।
- ऋण राशिः ३००० से २ लाख रूपए तक।
- चुकौती अवधिः 3 से 36 महीने।
- कोई प्रोसेसिंग शुल्क नहीं।
- कोई अवधिपूर्व भुगतान शुल्क नहीं।
- कोई मार्जिन आवश्यक नहीं है।
- कोई प्रतिभूति की आवश्यकता नहीं।
- पात्रता जानने के लिए, ग्राह क अपने पंजीकृत
   मोबाइल नंबर से 567676 पर DCEMI एसएमएस करें।

## वैयक्तिक : स्वर्ण संबंधी जमा एवं ऋग उत्पाद

## रुवर्ण संबंधी जमा

#### जमा उत्पाद

संशोधित स्वर्ण जमा योजना (आरजीडीएस)

- एसबीआई की नामित शाखाओं में अल्पावधि बैंक जमा और मध्यम एवं दीर्घ अवधि की सरकारी जमा योजना के तहत स्वर्ण (गोल्ड) स्वीकार किया जाता है।
- न्यूनतम जमा 10 ग्राम।
- चुकौती भारतीय रूपये अथवा सोने में अनुमत। समय से पहले मोचन और नवीकरण की भी अनुमति।

सॉवरेन गोल्ड बॉन्ड (एसजीबी), (भारत सरकार द्वारा लॉन्च)

- व्यक्तिगत और एचयूएफ न्यूनतम 1 ग्राम और अधिकतम 4 किलोग्राम। ट्रस्ट/ चैरिटेबल न्यूनतम 1 ग्राम और अधिकतम 20 किलोग्राम।
- ब्याज 2.5% प्रति वर्ष, छमाही देय
- 5वें वर्ष के बाद निकास विकल्प के साथ 8 वर्ष की अवधि।

#### ऋण उत्पाद

#### स्वर्ण धातु ऋण (एमजीएल)

एमजीएल घरेलू और निर्यात उद्देश्यों के लिए आभूषण निर्माताओं को दिया जाता है। प्रतिभूति : नकद / एसटीडीआर, बीजी / सीसी के रूप में 110% की संपार्श्विक सुरक्षा ऋण की मात्रा : बिना किसी अधिकतम सीमा के न्यूनतम 1 किलो चुकौती : भारतीय रुपये / गोल्ड में चुकौती की अनुमति (कुछ शर्तों के तहत)

## विविध उत्पाद

#### स्वर्ण बिक्री (थोक)

- घरेलू और निर्यात उपयोग हेतु बुलियन डीलरों सहित निवासी भारतीयों को सोना बेचा जाता है।
- न्यूनतम 1 किलो और गुणक, कोई अधिकतम सीमा नहीं है
- बिक्री कन्फर्म ऑर्डर मिलने पर की जाती है।

## सरकारी जमा योजनाएं

## लोक भविष्य निधी योजना

| उद्देश्य       | केंद्र सरकार द्वारा लघु बचत को बढावा देने और आयकर में लाभ प्राप्त करने के लिए<br>शुरूकी गई योजना।                                                                                                    |
|----------------|----------------------------------------------------------------------------------------------------|
| पात्रता        | कोई भी व्यक्ति खाता खोल सकता हैं। कोई व्यक्ति किसी अवयस्क अथवा किसी<br>मानसिक रूप से अस्वस्थ व्यक्ति, के अभिभावक के रूप में उसकी ओर से खाता खोल<br>सकता है।                                                                                                    |
| दस्तावेज       | अन्य ओ व्ही डी के साथ आधार संख्या एवं पैन प्रदान किया जाना है                                                                                                    |
| न्यूनतम/अधिकतम | न्यूनतम : 50/- के गुणकों में 500/- रूपए प्रति वर्ष                                                                                                    |
| सदस्यता        | अधिकतम : 1,50,000/- प्रति वर्ष                                                                                                    |
|                | वित्तीय वर्ष के दौरान खाते में एकमुश्त अथवा किस्तों में सब्सक्रिप्शन।                                                                                                    |
| अवधि           | मूल अवधि 15 वर्ष है,                                                                                                    |
|                | तत्पश्चात इसे परिपक्वता की तारीख से 1 वर्ष के भीतर 5 वर्षों के एक अथवा अधिक<br>ब्लॉक के लिए बढाया जा सकता हैं।                                                                                                    |
|                | खाता किसी भी समय बंद किया जा सकता है परंतु ब्याज के साथ सब्सक्रिप्शन का<br>भुगतान केवल 15 साल बाद किया जाएगा।                                                                                                    |
| ब्याज की दर    | ब्याज प्रत्येक वर्ष खाते में 31 मार्च को जमा किया जाता है (5वें दिन के समापन एवं<br>महीने के अंत के बीच न्यूनतम शेष राशि पर गणना की जाती है)।                                                                                                    |
| স্কত্য         | खाता खोलने के तीसरे वित्त वर्ष से खाता खोलने के 6वें वित्त वर्ष तक ऋण लिया जा<br>सकता है। ऋण राशि द्वितीय वित्त वर्ष के अंत में उपलब्ध शेष राशि के 25% से अधिक<br>नहीं हो सकती, जिस वर्ष ऋण आवेदन किया गया था। कोई भी खाताधारक एक वर्ष<br>में केवल एक ऋण का पात्र होगा। पहले ऋण के पूरे भुगतान के पश्चात ही दूसरा ऋण<br>लिया जा सकता हैं।                    |
| निकासी         | जिस वित्तीय वर्ष में खाता खोला गया था, उसके अंत से पांच वर्ष की समाप्ति के पश्चात<br>किसी भी समय, खाताधारक शेष राशि से अपने क्रेडिट में निकासी का लाभ उठा सकता<br>है, जो पचास प्रतिशत से अधिक न हो जो निकासी के वर्ष से ठीक पहले या पूर्ववती<br>वर्ष के अंत में, जो भी कम हो, चौथे वर्ष के अंत में उसके क्रेडिट में जमा की गई राशि<br>का भुगतान किया गया था। |

यदि खाता परिपक्वता के बाद जारी रखा जाता हैं, तो परिपक्वता राशि का 60% पाँच वर्ष की ब्लॉक अवधि के भीतर निकाला जा सकता हैं।

PUBLIC PROVIDENT FUND

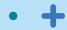

8

## सुकन्या समृद्धि योजना

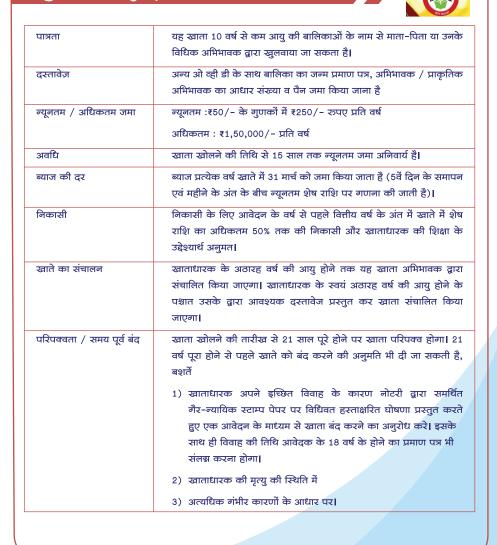

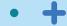

Sukanya Samriddhi Yojana

## सरकारी सामाजिक सुरक्षा योजनाएं

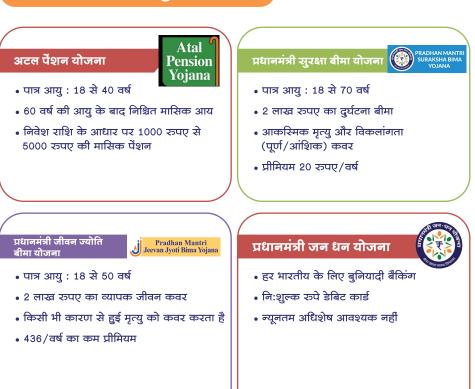

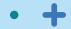

## निवेश एवं बीमा

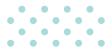

## जीवन बीमा

- चाइल्ड प्लान्स
- प्रोटेक्शन प्लान्स
- सेविंग्स प्लान्स
- पेंशन प्लान्स
- गूप बीमा
- यूनिट लिंक्ड प्लान्स

### साधारण बीमा

- व्यक्तिगत दुर्घटना बीमा
- स्वास्थ्य बीमा
- यात्रा बीमा
- ऋण बीमा
- वाह न बीमा
- ۅ प्रॉपर्टी बीमा

### म्यूचुअल फंड

- SIP (सिस्टमैटिक इन्वेस्टमेंट प्लान)
- इक्विटी फंड
- हाइब्रिड/बैलेंस्ड एडवांटेज फंड
- डेब्ट/ड्यूरेशन फंड
- सेवानिवृत्ति/चिल्ड्रन बेनेफिट/ ईएलएसएस प्लान
- फिक्स्ड मैच्योरिटी प्लान (एफएमपी) (क्लोज एंडेड)
- लिक्विड/अल्ट्रा शॉर्ट/मनी मार्केट फंड्स

## डीमैट सेवाएं

- डीमैट खाते
- ट्रेडिंग खाते
- एएसबीए के माध्यम से आईपीओ में निवेश
- डेरिवेटिव्स, एनसीडी एवं बांड के लिए निवेश विकल्प

## नेशनल पेंशन स्कीम

- 1.50 लाख रुपये की सीमा के अतिरिक्त 50,000 रुपये का अतिरिक्त टैक्स लाभ
- टियर 1 खाते के तहत उपलब्ध कर लाभ
- निवेश का लचीलापन
- 5 लाख से कम कॉर्पस के लिए पूर्ण निकासी
- कम लागत संरचना
- पोर्टेबल और 24/7 पहुंच।

### क्रेडिट कार्ड

- मासिक आय के आधार पर सीएसपी खाताधारकों के लिए कार्ड वेरिएंट
- रक्षा कर्मियों के लिए समर्पित कार्ड (शौर्य)
- एफडी धारकों के लिए एसबीआई उन्नति
- सह-ब्रांडेड यात्रा कार्ड

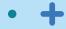

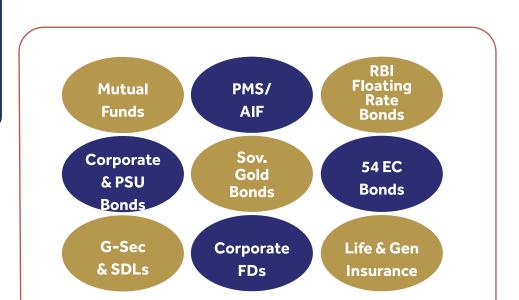

- एसबीआई वेल्थ एसबीआई द्वारा विशेष रूप से एचएनआई ग्राहकों को प्रदान की जाने वाली वेल्थ प्रबंधन सेवा है।
- पात्रता : 30 लाख रूपये की कुल रिलेशनशिप वैल्यू (टीआरवी)/2.00 लाख रूपये और उससे अधिक का नेट वेतन क्रेडिट/1.00 करोड. रूपये और उससे अधिक का आवास ऋण। उच्च टीआरवी से परिवार कवरेज।
- विशेषज्ञों की टीम द्वारा समर्थित एक समर्पित रिलेशनशिप मैनेजर (आरएम)।
- डोरस्टेप बैंकिंग उपलब्ध, चुनिंदा शाखाओं में समर्पित वेल्थ हब।
- विशेष उत्पाद और सेवाएं जैसे वेल्थ बचत खाता, निवेश और लाइफस्टाइल विशेषाधिकार।
- हमारे आईएनबी/योनो प्लेटफार्मों के माध्यम से डिजिटल अनुभव निर्बाध और परेशानी मुक्त निवेश और लेनदेन सुनिश्चित करने के लिए।
- कई एएमसी को कवर करने वाले निवेश उत्पादों के लिए निष्पक्ष ओपन आर्किटेक्चर।
- लॉकर किराये पर रियायत और विभिन्न सेवाओं पर शुल्क में छूट।

**OSBI** Wealth

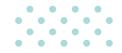

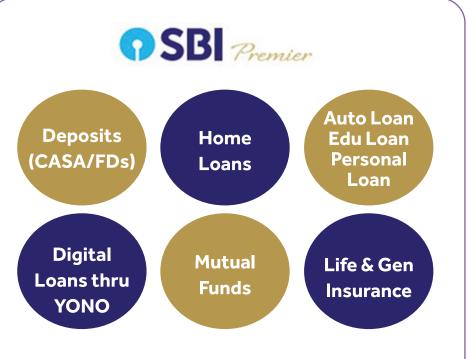

- एसबीआई प्रीमियर बैंकिंग कॉपोरेट वेतन पैकेज (सीएसपी) प्लेटिनम को कवर करती है जिन्हें विशिष्ट सेवाएं प्रदान करना अपेक्षित है।
- पात्रता : सीएसपी खाताधारक जिनका 1.00 लाख रूपये और उससे अधिक का नेट वेतन क्रेडिट है।
- एक समर्पित रिलेशनशिप मैनेजर (आरएम)।
- हमारी चुनिंदा शाखाओं में विशेष लाउंज के माध्यम से सेवा और प्राथमिकता एक्सेस।
- हमारे आईएनबी/योनो प्लेटफार्मों के माध्यम से डिजिटल अनुभव निर्बाध और परेशानी मुक्त निवेश और लेनदेन सुनिश्चित करने के लिए।
- मिवेश आवश्यकताओं के लिए संयुक्त उद्यमों (JVs) के उत्पाद उपलब्ध।
- लॉकर किराये पर रियायत और विभिन्न सेवाओं पर शुल्क में छूट।

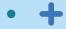

## व्यवसाय : जमा उत्पाद

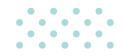

| _ |             |    |  |
|---|-------------|----|--|
|   | <b>F</b> {• | IG |  |
|   |             |    |  |
|   |             |    |  |

| चालू खात                     | ना                                                                                  |                 |                  |                  |                   |
|------------------------------|-------------------------------------------------------------------------------------|-----------------|------------------|------------------|-------------------|
| विशेषत                       | ਾएੱ                                                                                 | रेगुलर          | गोल्ड            | डायमंड           | प्लेटिनम          |
| मासिक अँ<br>अधिशे            |                                                                                     | 5,000 रञ्पए     | 1 लाख रूपए       | 5 लाख रूपए       | 10 लाख रूपए       |
| निःशुल्क नकद<br>जमा सीमा     | कुल<br>(मासिक)                                                                      | ५ लाख रूपए      | 25 लाख रज्पए     | 100 लाख रञ्पए    | २०० लाख रूपए      |
|                              | गैर-होम शाखा<br>(प्रतिदिन)                                                          | 5 लाख रूपए      | 5 लाख रूपए       | 5 लाख रञ्पए      | 5 लाख रूपए        |
| निःशुल्क<br>नकद आहरण         | होम शाखा<br>(मासिक)                                                                 | असीमित          | असीमित           | असीमित           | असीमित            |
| सीमा                         | गैर-होम<br>शाखा(प्रतिदिन)                                                           | 1 लाख रूपए      | 1 लाख रूपए       | 1 लाख रूपए       | 1 लाख रूपए        |
| चेक बुक<br>(मुफ्त चेक पन्ने) | निःशुल्क सीमित                                                                      | 50 प्रति<br>माह | 300 प्रति<br>माह | 700 प्रति<br>माह | 1500 प्रति<br>माह |
| डीडी/पीओ<br>जारी करना        | निःशुल्क सीमित                                                                      | लागू नहीं       | 50 प्रति माह     | असीमित           | असीमित            |
|                              | शुल्क                                                                               | सामान्य शुल्क   | सामान्य शुल्क    | नि:शुल्क         | नि:शुल्क          |
| आरटीजीएस/एन<br>सेवा (ऑनलाइन  |                                                                                     | नि:शुल्क        | निःशुल्क         | नि:शुल्क         | निःशुल्क          |
| नोट : सीडीएम,                | नोट : सीडीएम, रिसाइकलर, जीसीसी, होम और गैर-होम शाखाओं- केवल स्वयं में जमा नकदी सहित |                 |                  |                  |                   |

14

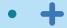

## व्यवसाय : जमा उत्पाद

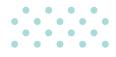

## चालू खाता

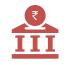

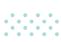

| रिएलटर चालू खाता                        | एलटर चालू खाता 1 :                                                                                                    |  |
|-----------------------------------------|----------------------------------------------------------------------------------------------------|--|
|                                         | 100% निधियों की प्राप्ति के लिए                                                                                                    |  |
|                                         | रिएलटर चालू खाता २ :                                                                                                    |  |
|                                         | वसूली का न्यूनतम 70% (पहले खाते से स्वीप द्वारा निधियाँ<br>अंतरित की जाएगी) <b>। यह खाता रेरा प्राधिकरण के साथ</b><br>पं <b>जीकृत होगा।</b> |  |
|                                         | रिएलटर चालू खाता ३ :                                                                                                    |  |
|                                         | प्रतिदिन के परिचालनों के लिए वसूली का 30% रखा जाएगा<br>(खाता 1 से धन अंतरित किया जाएगा)                                                     |  |
| शुभ आरंभ                                | > i. प्राइवेट लिमिटेड कंपनी ii. पंजीकृत भागीदारी फर्म<br>iii. सीमित देयता भागीदारी iv. एकल व्यक्ति कंपनी (ओपीसी)<br>खाता खोल सकते है।       |  |
|                                         | > खाता खोलने के बाद 12 कैलेंडर महीनों तक मासिक<br>औसत शेष (एमएबी) न रखने पर कोई शुल्क नहीं।                                                 |  |
|                                         | ) निःशुल्क नकदी जमाः 15 लाख प्रति माह                                                                                                    |  |
|                                         | > प्रति माह 100 चेक नि:शुल्क                                                                                                    |  |
|                                         | अभी प्रकार की पीओएस मशीन के मासिक किराए पर 20%<br>की छूट                                                                                    |  |
|                                         | > नि:शुल्क बिजनेस डेबिट कार्ड 'प्राइड'                                                                                                    |  |
|                                         | नकदी जमा करने के लिए नि:शुल्क इंस्टा डिपॉजिट कार्ड                                                                                          |  |
| उत्पाद की विशेषताएँ समीक्षा के अधीन हैं |                                                                                                    |  |
| बैंक के अन्य उत्पादों के लिए, कृ        | प्पया एसबीआई की आधिकारिक वेबसाइट https://sbi.co.in देखें                                                                                    |  |
|                                         |                                                                                                    |  |

15

### व्यवसाय : ऋण उत्पाद

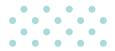

### केश क्रेडिट (कार्यशील पूंजी)

- बैंक के पास फर्म की कार्यशील पूंजी आवश्यकताओं के लिए कैश क्रेडिट उत्पाद उपलब्ध है।
- विनिर्माण/व्यापार या सेवाओं में शामिल इकाइयों द्वारा अपनी कार्यशील पूंजी आवश्यकताओं जैसे कच्चे माल/स्टॉक की खरीद, विनिर्माण और कर्मचारियों, उपयोगिताओं आदि को वेतन का भुगतान करने जैसे अन्य खर्चों को पूरा करने के लिए इस सुविधा का लाभ उठाया जा सकता है।
- ऋण सीमाओं का आकलन लेखापरीक्षित वित्तीय दस्तावेजों/ नकदी प्रवाह और फर्म द्वारा प्रस्तुत अनुमानों पर आधारित होता है।
- यह सुविधा फर्म की आंतरिक/बाह्य रेटिंग से जुड़ी प्रतिस्पर्धी ब्याज दर पर दी जाती है।
- यह सुविधा बैंक की नीति के अधीन प्रदान की जाती है।

#### ई-डीएफएस (इलेक्ट्रॉनिक डीलर फाइनेन्स स्कीम)

- ई-डीएफएस उद्योग के प्रमुखों (आईएम) से डीलरों की खरीद के वित्तपोषण की सुविधा प्रदान करता है जिससे इन्वेंट्री फंडिंग की सुविधा मिलती है।
- उत्पाद के लिए लक्षित समूह आईएम द्वारा कम्फर्ट/कॉरपोरेट ओपिनियन रिपोर्ट/परिचय पत्र में अनुशंसित डीलर/वितरक है
- एक समर्पित इंटरनेट बैंकिंग मंच उपलब्ध है जो उद्योग के प्रमुखों (आईएम), डीलरों को आसान, सुविधाजनक और परेशानी मुक्त बैंकिंग सुविधाएं प्रदान करता है।
- प्रतिस्पधी ब्याज दरें ईबीआर/6 महीने के एमसीएलआर से जुडी हुई हैं।
- 25% की न्यूनतम संपार्श्विक प्रतिभूति आवश्यक है।

#### मीयादी ऋण

- बैंक अचल परिसंपत्तियों के अधिग्रहण, क्षमता के विस्तार/ प्रौद्योगिकी उन्नयन के लिए मीयादी ऋण वित्तपोषण प्रदान करता हैं।
- मीयादी ऋण का लाभ विनिर्माण/व्यापार या सेवाओं में शामिल इकाइयों द्वारा अचल परिसंपत्तियों के निर्माण के लिए लिया जा सकता है।
- ऋण सीमाओं का आकलन फर्म द्वारा प्रस्तुत लेखापरीक्षित दस्तावेजों/नकदी प्रवाह और परियोजना मूल्यांकन पर आधारित होता है।
- प्रतिस्पधी ब्याज दरों की पेशकश की जाती है, जो फर्म की आंतरिक/बाहरी रेटिंग से जुडी होती है।
- संपार्श्विक प्रतिभूति बैंक नीति के अनुसार लागू होगी।

#### वेयर हाउस रसीदों पर वित्तपोषण (डब्ल्यूएचआर)

- इस योजना का विस्तार व्यापारियों/माल/विनिर्माताओं के स्व-प्रसंस्करण के लिए कोलेट्रल मेनेजर (सीएम) द्वारा जारी माल-गोदाम रसीदों के स्वयं के प्रसंस्करण के आधार पर किया जा रहा है, जिनके साथ बैक का टाईअप है। (वर्तमान में एनबीएचसी, स्टार एग्री, सोहनलाल और एलटीसी) और ई-एलडब्ल्युआर।
- लक्षित समूह कोलेट्रल मैनेजर (सीएम) द्वारा जारी माल-गोदाम रसीदों पर स्वयं की प्रसंस्करण के आधार पर लिए व्यापारी/माल/निर्माता हैं, जिनके साथ बेंक का टाईअप है।
- यह सुविधा डब्ल्यूसीडीएल/आरडीएल या कैश क्रेडिट के रूप में स्वीकृत की जा सकती है।
- अंतर्निहित स्टॉक का प्राथमिक-गिरवी/हाइपोथिकेशन जिसके लिए कोलेट्रल मैनेजर (सीएम) /सीडब्ल्यूसी/ एसडब्ल्यूसी द्वारा डब्ल्यूएचआर जारी किया गया है, जिसमें बैंक के पक्ष में ग्रहणाधिकार अंकित किया गया है।

#### ई-वीएफएस (इलेक्ट्रॉनिक वेंडर फाइनेन्स स्कीम)

- ई-वीएफएस विशिष्ट उद्योग प्रमुखों को आपूर्ति की गई वस्तुओं/सेवाओं के समक्ष विक्रेताओं को बीजक भुनाई की सुविधा प्रदान करता है।
- उत्पाद के लिए लक्षित समूह उद्योग की प्रमुख कंपनियों के विक्रेता है जिनके साथ बैंक ने समझौता किया है।
- ऋण सीमा पिछले 12 महीनों के सौदों की मासिक बिक्री के आधार पर मंजूरी दी जाती हैं, जिसमें विक्रेता उद्योग के प्रमुखों (आईएम) को और आकरिमकताओं के लिए 20% अतिरिक्त क्रेडिट अवधि होती हैं।
- सीएलपी के माध्यम से 50 करोड रुपये तक के ऋणों को डिजिटल रूप से मंजूरी।
- यह सुविधा क्लीन कैश केडिट के माध्यम से दी जाती है।

#### निर्यात वित्त

- बैंक के पास निर्यात व्यवसाय में शामिल इकाइयों के लिए विशेष उत्पाद उपलब्ध है।
- कुछ उत्पाद एक्सपोर्ट पैकिंग क्रेडिट (ईपीसी), विदेशी मुद्रा मीयादी ऋण (एफसीएनबी-टीएल), भुनाए गए विदेशी बिल (एफबीडी) हैं।
- सभी ऋण प्रतिस्पर्धी मूल्य निर्धारण पर उपलब्ध है।
- सीमाओं का आकलन सरल है और मुख्य रूप से पिछले निर्यात व्यवसाय और अनुमानित बिक्री पर आधारित है।
- संपार्श्विक प्रतिभूति बैंक नीति के अनुसार लागू हो सकती है।

### व्यवसाय : ऋण उत्पाद

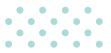

## परिसंपत्ति समर्थित ऋण

- ऋण की मात्रा : 10 लाख रुपये से 20 करोड़ रुपये
   (अचल संपत्ति: वसूली योग्य मूल्य का 60%)। दिल्ली और मुंबई
   शहरों के लिए: अधिकतम 30 करोड़ रुपये।
- कोई प्राथमिक सुरक्षा परिकल्पित नहीं है।
- ऋण की अवधि 240 महीने है।

#### एसएमई स्मार्ट स्कोर

- ऋण की मात्रा : 10 लाख रूपये से 50 लाख रूपये
- ड्रॉपलाइन ओडी/कैश क्रेडिट/टर्म लोन और एनएफबी सुविधा अचल परिसंपत्तियों की खरीद सहित किसी भी प्रकार की क्रेडिट आवश्यकताओं को पूरा करने के लिए
- सीजीटीएमएसई के तहत कवर, संपार्श्विक सुरक्षा पर जोर देने की आवश्यकता नहीं हैं। यदि उधारकर्ता सीजीटीएमएसई के लिए गारंटी शुल्क और प्रीमियम वहन करने के लिए तैयार नहीं है, तो बैंक के मानदंडों के अनुसार संपार्श्विक सुरक्षा प्राप्त करने की आवश्यकता है।
- चुकौती और वैधता : नकद क्रेडिट: ऋण हर 2 साल में नवीनीकृत किया जाना चाहिए। ड्रॉपलाइन ओडी: 6 महीने से अधिक की मोराटोरियम सहित 7 साल से अधिक नहीं। सभी ऋणों की वार्षिक समीक्षा की जाएगी।

#### टीएमएफएल टाई-अप के अंतर्गत एसबीआई फ्लीट ऋण

- ऋण की मात्रा : न्यूनतम 50 लाख रूपये से अधिकतम 50 करोड, रूपये
- परिवह न उद्योग, लॉजिस्टिक और अन्य संबंधित गतिविधियों
   में न्यूनतम 3 साल का अनुभव।
- 5 महीने की स्थगन अवधि सहित अधिकतम 72 महीने की चुकौती अवधि।
- टाइ अप के अंतर्गत संपार्श्विक प्रतिभूति की आवश्यकता नहीं। तथापि, स्कोर उन्न्त एवं क्रेडिट स्कोर मॉडल के अंतर्गत पात्रता प्राप्य हेतु ऋणी द्वारा स्वयं प्रस्तावित किए जाने पर संपार्श्विक प्रतिभूति स्वीकार की जा सकती है।
- प्रवर्तकों/निदेशकों की व्यक्तिगत गारंटी अनिवार्य होगी।

### एसएमई कार ऋण

- प्रमोटर/पार्टनर/निदेशक के पास पिछले साल के आयकर
   रिटर्न के अनुसार 3.00 लाख रुपये प्रति वर्ष और उससे अधिक की सकल कर योग्य आय होनी चाहिए।
- ऋण की मात्रा : एनएमआई शर्तों के अधीन आईटीआर के अनुसार 3.00 करोड़. रुपये या प्रति वर्ष सकल कर योग्य आय का 4 गुना तक, जो भी कम हो।
- आवेदक के सीआईसी स्कोर से जुडी ब्याज दर।
- संपार्श्विक प्रतिभूति की आवश्यकता नहीं है। खरीदे गए वाहन की केवल हाइपोथिकेशन को प्रतिभूति के रूप में लिया जाएगा।
- ईएमआई के माध्यम से 5 या 7 साल की अधिकतम चुकौती अवधि

### ত্বিদ্ব হিবর্তা স্কা

- एसएमई स्वर्ण ऋण की अधिकतम मात्रा 50 लाख रूपये है।
- ईबीएलआर से जुडी प्रतिस्पर्धी ब्याज दर यानी ईबीआर
- तुलन पत्र और अन्य वित्तीय दस्तावेजों की कोई आवश्यकता नहीं है।
- सोने के अग्रिम मूल्य और अनुमानित बिक्री के आधार पर सरल मूल्यांकन
- सोने के गहनों को प्राथमिक प्रतिभूति के रूप में लिया जाएगा; शुन्य संपार्श्विक प्रतिभूति

### रुवारुथ्य सेवा व्यवसाय ऋण

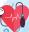

- ऋण की मात्रा : न्यूनतम 10 लाख रूपये से अधिकतम 20 करोड रूपये
- टर्म लोन और/या कैश क्रेडिट। नकद क्रेडिट सुविधा केवल
   करोड़ रुपये तक सीमित हैं। समग्र मियादी ऋण एक्सपोजर के भीतर घरेलू/विदेशी आपूर्तिकर्ताओं के संबंध में कैपेक्स एलसी प्रदान किया जा सकता है।
- संपार्श्विक प्रतिभूतिः सीजीटीएमएसई के तहत 2 करोड़ रुपये तक - शूल्य संपार्श्विक. 2 करोड़ रुपये से 20 करोड़ रुपये तक के ऋण के लिए न्यूनतम 25% सरफेसी समर्थित संपार्श्विक।
- मांग पर चुकाया जाने वाला नकद ऋण अथवा वार्षिक रूप से समीक्षा की जानी चाहिए। टर्म लोन अधिकतम चुकौती अवधि 10 वर्ष,12 माह के अधिकतम ऋण स्थगन सहित।

17

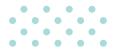

### किसान क्रेडिट कार्ड (KCC)

- पात्रता सभी किसान व्यक्ति/संयुक्त उधारकर्ता जो मालिक कृषक, किरायेदार किसान, मौखिक पट्टेदार (अन्य से संबंधित भूमि पर अधिकार) और बटाईदार, एसएचजी और जेएलजी हैं।
- सुविधा कैश क्रेडिट
- चुकौती अवधि अल्प अवधि फसलें संस्वीकृति की तिथि से 12 महीने, लंबी अवधि की फसलें संस्वीकृति की तिथि से 18 महीने। केसीसी सीमा 5 वर्ष के लिए वैध है, बशर्ते कि इसकी समीक्षा वार्षिक अंतराल पर की जाए।
- ऋण राशि फराल पैटर्न, एकड़ और वित्त के पैमाने (एसओएफ) पर विचार करते हुए आवश्यकता आधारित वित्त। वार्षिक समीक्षा के अधीन 5वें वर्ष तक प्रत्येक वर्ष सीमा को 10% की दर से बढ़ाया जाएगा।
- भारतीय रिजर्व बैंक के दिशानिर्देशों के अनुसार ब्याज सहायता।
- किसानों द्वारा त्वरित/समय पर चुकौती के लिए 3% प्रति वर्ष की त्वरित/समय पर चुकौती प्रोत्साहन राशि।

#### ट्रैक्टर ऋण

- पात्रता कोई भी व्यक्ति या व्यक्तियों का समूह यानी, जेएलजी / एसएचजी, संस्थान या संगठन जिसके पास न्यूनतम
   2.00 एकड़ की कृषि भूमि है।
- सुविधा टर्म लोन ट्रैक्टर और एक्सेसरीज (बीमा + पंजीकरण शुल्क सहित)।
- चुकौती अवधि छमाही किस्तों के साथ 5 वर्ष तक।
- ऋण राशि न्यूनतम २०. २ लाख से अधिकतम २५ लाख तक।

#### डेयरी /प्रसंस्करण

- डेयरी प्रसंस्करण गतिविधि के लिए दुधारू मवेशियों की खरीद, संयंत्र और मशीनरी की खरीद, शेड का निर्माण आदि, भूमि विकास सहित आवश्यक बुनियादी ढांचे का निर्माण, आवश्यक संयंत्र और मशीनरी की खरीद आदि के लिए वित्त पोषण।
- व्यक्तिगत किसान, स्वयं सहायता समूह, संयुक्त देयता समूह, कॉर्पोरेट, एफपीओ, साझेदारी फर्म और सहकारी समितियां उत्पाद के तहत पात्र हैं।
- डेयरी फार्म के लिए 5 वर्ष की चुकौती और अधिस्थगन अवधि सहित प्रसंस्करण गतिविधि के लिए 10 वर्ष तक की चुकौती।
- डेयरी फार्म के लिए अधिकतम अधिस्थगन 3 महीने और प्रसंस्करण गतिविधि के लिए अधिकतम 18 महीने तक।

#### मुद्रा ऋण - संबद्ध कृषि गतिविधियाँ

- उद्देश्य: लोगों के जीवन स्तर को बढ़ाने के लिए रोजगार पैदा करना और आजीविका के लिए आय उत्पन्न करना।
- पात्रता: संबद्ध कृषि गतिविधियों में लगे कॉर्पोरेट निकायों, संस्थानों, एसएचजी, जेएलजी को छोड़कर व्यक्ति, एकल स्वामी, साझेदारी फर्म।
- पात्र गतिविधियां: डेयरी, पोल्ट्री, मत्स्य पालन, रेशम कीट पालन, सुअर पालन, भेड़ पालन, बकरी पालन, मधुमक्खी पालन, मशरूम की खेती, आदि।
- ऋण सुविधाः ओवरड्राफ्ट और ड्रॉपलाइन ओवरड्राफ्ट।
- ऋण राशिः रु. 10.00 लाख तक के प्रतिभूति रहित ऋण। CGFMU बीमा उपलब्ध है।

## कृषि ऋण उत्पाद

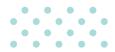

#### कृषि इंफ्रास्ट्रक्टर फंड (एआईएफ)

- फसल कटाई बाद इंफ्रास्ट्रक्चर गतिविधियों के लिए ऋण।
- एसएचजी, जेएलजी, पीएसी, एफपीओ, किसान, कृषि उद्यमी, स्टार्ट-अप इत्यादि पात्र हैं।
- अधिकतम सात वर्ष की अवधि के लिए रुपये
   2.00 करोड़ की लिमिट तक 3.00% प्रति वर्ष की ब्याज सहायता।
- एआईएफ योजना के साथ पीएफएफएमई योजना और अन्य योजनाओं के अंतर्गत कंवर्जेंस लाभ।
- सीजीटीएमएसई के अंतर्गत रूपये 2.00 करोड़ तक क्रेडिट गारंटी कवरेज।

#### परिसंपति समर्थित कृषि ऋण (एबीएएल)

- पारंपरिक, आधुनिक खेती और संबंधित कार्यकलापों के लिए ऋण।
- अल्प अवधि उपज और निवेश क्रेडिट के लिए ऋण।
- प्रति उधारकर्ता रूपये 2.00 करोड़ तक अधिकतम ओवरड्राफ्ट लिमिट।
- सरफेसी अनुपालन वाली अचल संपत्ति पर ऋण।

#### उपज विपणन ऋण

- फसल कटाई के तुरंत बाद मजबूरन बिक्री, आमतौर पर जब कीमतें कम होती है, से बचने के लिए ऋण।
- मान्यता प्राप्त/गैर मान्यता प्राप्त वेयरहाउस में ई-नेगोशिएबल वेयरहाउस रसीदों के विरूद्ध स्टोर फसलों की प्रतिभूति पर ऋण।
- 12 माह में चुकौती।
- ई-नेगोशिएबल वेयरहाउस रसीदों पर अधिकतम ऋण – रूपये 75.00 लाख।
- अन्य वेयरहाउस रसीदों पर अधिकतम ऋण रूपये
   50.00 लाख।

#### प्रधानमंत्री सूक्ष्म खाद्य प्रसंस्करण उद्यम (पीएमएफएमई) योजना

- वर्तमान खाद्य प्रसंस्करण उद्यमियों, एफपीओ, स्वयं सहायता समूहों (एसएचजी) तथा सहकारी संस्थाओं के उन्नयन के लिए वित्तीय, तकनीकी और व्यवसायिक सहायता।
- व्यक्तिगत और सूक्ष्य उद्यम समूहों को सहायता।
- ब्रांडिंग और विपणन सहायता।
- संस्थाओं को मजबूती प्रदान करने के लिए सहायता।
- "PMFME" पोर्टल के माध्यम से ऑनलाइन आवेदन।
- प्रोसेसिंग सुविधा, लेबोरेट्री स्टोरेज, पैकेजिंग, मार्केटिंग तथा इनक्युबेशन सेवाओं जैसी आम सेवाओं की अधिक उपलब्धता।
- एआईएफ योजना के अंतर्गत कवर प्राप्त गतिविधियों के लिए 35% सब्सिडी के अतिरिक्त ब्याज दर पर @3% ब्याज सहायता।

#### कृषि स्वर्ण ऋण

- फसल/निवेश संबंधी जरूरतों और संबद्ध कार्यकलापों के लिए किसानों के लिए गोल्ड ऋण।
- आसान प्रोसेसिंग और त्वरित संवितरण के लिए योनो से आवेदन की सुविधा।
- अधिकतम ऋण रूपये 25.00 लाख।
- सरल प्रक्रिया और कम ब्याज दर।
- अधिकतम 12 माह में चुकौती।

#### रुवयं सहायता समूह (एसएचजी) की वित्तपोषण

- रूपये 20.00 लाख तक ऋण।
- एसएचजी की संग्रह राशि के आधार पर ऋण।
- ऋण के लिए 'पंचसूत्र' अनिवार्य।
- बिना कॉलेट्रल और बिना मार्जिन के रूपये 10.00 लाख तक ऋण

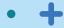

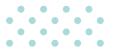

## किसान समृद्धि ऋण (केएसआर)

- वैज्ञानिक और प्रगतिशील खेती की एंड-टू-एंड क्रेडिट आवश्यकता के लिए कृषि केश क्रेडिट सुविधा।
- पात्र संस्थाएं कॉर्पोरेट किसानों, एफपीओ/एफपीसी आदि सहित सभी प्रकार के किसान।
- पात्रता 4 एकड़ की न्यूनतम भूस्वामी या खेती के वैज्ञानिक तरीकों को अपनाने वाले किसान। सीआईसी स्कोर 650 और उससे अधिक। कॉर्पोरेटों के लिए: लेखापरीक्षित/वास्तविक/अनुमानित तुलन-पत्र के अनुसार पिछले 2 वर्षों के लिए लाभ प्राप्त।
- ऋण की मात्रा 5.00 लाख रूपये से 50.00 करोड़ रूपये।
- आकर्षक ब्याज दरें।

### कृषि उद्यम ऋण (एईएल)

- कृषि संबद्ध और संबंधित गतिविधियों में लगी व्यावसायिक संस्थाओं के वित्तपोषण के लिए।
- लक्ष्य समूह चुनिंदा कृषि, संबद्ध, कृषि बुनियादी ढांचे और सहायक गतिविधियों के लिए कृषि कमोडिटी, खाद्य प्रसंस्करण, कृषि इनपुट विनिर्माण, कृषि निर्यात आदि में काम करने वाले कृषि-आधारित उद्यम।
- पात्र संस्थाएं एकल स्वामी, साझेदारी फर्म, प्राइवेट लिमिटेड कंपनियां, एलएलपी, कॉर्पोरेट, एफपीओ।
- ऋण की मात्रा 1 लाख रूपये से 100 करोड़ रूपये।
- प्रतिस्पर्धी ब्याज दरें
- ऋण अवधि 10 वर्ष तक जिसमें अधिकतम 24 महीने की अधिस्थगन अवधि शामिल है।

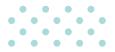

### मत्रुय पालन

- उद्देश्य: मछली पालन और झींगा/श्रिम्प खेती, नाव, तालाबों का निर्माण/गहराई बढ़ाना/चौड़ी करना/गाद निकालना आदि।
- पात्रताः व्यक्तिगत, स्वामी, साझेदारी फर्म, एलएलपी, कंपनियां, सहकारी समितियां, मछली किसानों का समूह - एसएचजी/जेएलजी पात्र हैं।
- वित्त की मात्रा: 2.00 लाख रूपये से 50.00 करोड़ रूपये।
- 12 महीने की अधिस्थगन अवधि सहित अधिकतम 7 वर्ष की चुकौती अवधि।

### मुर्गी पालन/प्रसंस्करण

- उद्देश्य: ब्रॉयलर उत्पादन, अंडा उत्पादन, पुलेट उत्पादन, ब्रीडर बर्ड उत्पादन, उपकरण खरीद, पोल्ट्री फीड, दवाएं, शेड, बोरवेल का निर्माण, बीमा का भुगतान आदि, पोल्ट्री (ब्रायलर/परत) खेती गतिविधि करने और पोल्ट्री फार्मों की स्थापना/विस्तार/मशीनीकरण और रखरखाव की लागत को पूरा करने के लिए।
- पात्रता: व्यक्तिगत किसान (स्वयं सहायता समूहों सहित) या संयुक्त देयता समूह (जेएलजी), कॉर्पोरेट किसान, किसान उत्पादक संगठन (एफपीओ)/(एफपीसी) कंपनियां, साझेदारी फर्म और कृषि और संबद्ध गतिविधियों में लगे किसानों की सहकारी समितियां उत्पाद के तहत पात्र हैं।
- वित्त की मात्रा: 1.00 लाख रूपये से 25.00 करोड़ रूपये तक।
- 9 महीने की अधिस्थगन अवधि सहित 120 महीनों में चुकाया जा सकता है।

# बेहतर डिजिटल अनुभव

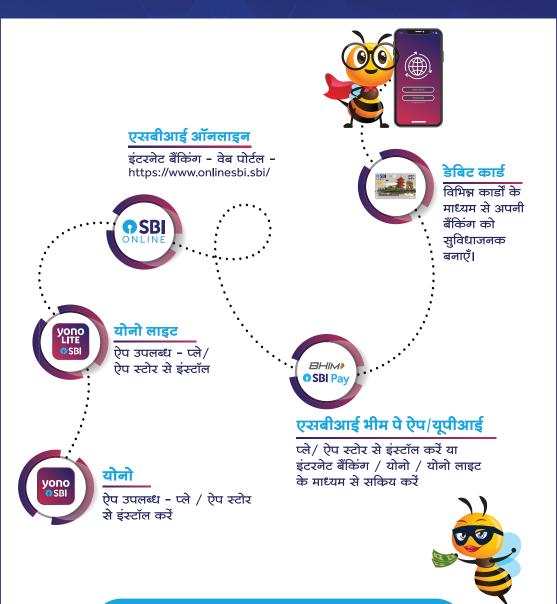

कभी भी किसी पॉपअप, ईमेल, एसएमएस या फोन कॉल का जवाब न दें, जिसमें आपकी व्यक्तिगत जानकारी जैसे उपयोगकर्ता नाम, पासवर्ड, मोबाइल नंबर, एटीएम कार्ड विवरण आदि की मांग की जाए।

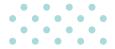

## डेबिट कार्ड

- डेबिट कार्ड उन्नत संपर्क रहित एनएफसी (नियर फील्ड कम्युनिकेशन) तकनीक के साथ आता है जो आपकी सुविधा और उपयोग में आसानी को बढ़ाता है। डेबिट कार्ड का उपयोग घरेलू के साथ-साथ अंतरराष्ट्रीय लेनदेन के लिए भी किया जा सकता है।
- कृपया लेन-देन करने से पहले अपने ई-कॉम, संपर्क रहित, अंतर्राष्ट्रीय लेनदेन को सक्षम करें।
- इसका उपयोग ऑनलाइन खरीद (ई-कॉम) और व्यापारी प्रतिष्ठानों (पीओएस) में खरीदारी के लिए किया जा सकता है।
- एसबीआई डेबिट कार्ड का उपयोग करके ई-मैंडेट (जिसे स्थायी निर्देश के रूप में भी जाना जाता है) बनाएं। स्थायी निर्देश (एसआई) मर्चेंट वेबसाइट / ऐप पर पंजीकृत किया जा सकता है जैसे, दूरसंचार सेवा प्रदाताओं पर एसआई, ओटीटी प्लेटफॉर्म / बीमा भागीदार / बिजली / गैस / पानी के बिल, आदि।
- पीओएस और ई-कॉम लेनदेन पर खर्च किए गए प्रत्येक 200 रुपये पर 2 लॉयल्टी अंक अर्जित करें। माल, उपहार कार्ड, मूवी टिकट, रिचार्ज और अन्य वस्तुओं को प्राप्त करने के लिए अपने लॉयल्टी पॉइंट्स का उपयोग करें। जन्म के महीने के दौरान सक्रियण और उपयोग पर बोनस अंक प्राप्त करें।
- चुनिंदा डेबिट कार्ड वेरिएंट के लिए कॉम्प्लिमेंट्री पर्सनल एक्सीडेंटल इंश्योरेंस उपलब्ध है। कृपया विवरण के लिए https://bank.sbi पर जाएं।
- उपलब्ध बैंकिंग चैनलों जैसे योनो/योनो लाइट/आईएनबी/एटीएम/आईवीआर/शाखा का प्रयोग कर डेबिट कार्ड के उपयोग का प्रबंधन और सीमा निर्धारित/संशोधित करें।

कभी भी अपना कार्ड नंबर/सीवीवी, पिन, ओटीपी, एक्सपायरी डेट आदि किसी के साथ शेयर न करें, भले ही वह व्यक्ति बैंक कर्मचारी होने का दावा करता हो।

## प्रीपेड कार्ड

- प्रीपेड कार्ड स्टोर वैल्यू कार्ड हैं जिनका उपयोग एटीएम पर नकदी आहरण के लिए किया जा सकता है और इसका उपयोग ऑनलाइन खरीद और व्यापारी प्रतिष्ठानों में खरीदारी के लिए किया जा सकता है।
- गिफ्ट कार्ड व्यक्तियों द्वारा निकट रिश्तों को उपहार देने के उद्देश्य से और कंपनियों द्वारा विशेष अवसर- जन्मदिन, वर्षगांठ, त्योहारों आदि पर अपने कर्मचारियों और ग्राहकों को उपहार देने के लिए खरीदा जा सकता है।
- ईजेड पे कार्ड एक सामान्य उद्देश्य का रीलोड करने योग्य कार्ड है जिसमें अधिकतम रु.2,00,000/- तक की राशि भरी जा सकती है।
- 4. उपयोग का प्रबंधन करें और https://prepaid.sbi का उपयोग करके प्रीपेड कार्ड की सीमा निर्धारित/संशोधित करें

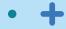

## अन्य डिजिटल सेवाएँ

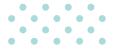

## विदेश यात्रा कार्ड

- विश्व यात्रा कार्ड चिप-सह-मैगस्ट्रिप ईएमवी अनुपालक प्रीपेड विदेशी मुद्रा कार्ड है जो विदेशों में विदेशी मुद्रा ले जाने के लिए सुविधाजनक और सुरक्षित तरीका है। कार्ड नेपाल, भूटान और भारत को छोड़कर दुनिया भर में मान्य है।
- कार्ड को अधिकृत शाखाओं से नौ मुद्राओं USD, GBP, EURO, CAD, AUD, SGD, AED, SAR और JPY में खरीदा जा सकता है।
- कार्ड की वैधता अवधि 5 वर्ष है और समाप्ति तिथि तक इसे बार-बार रीलोड किया जा सकता है। ऐड-ऑन कार्ड भी उपलब्ध है।
- कार्ड का उपयोग नकदी आहरण, पीओएस और ऑनलाइन ई-कॉमर्स साइटों पर भुगतान करने के लिए किया जा सकता है।
- उपयोग प्रबंध और प्रीपेड कार्ड की सीमा का निर्धारण / संशोधन https://prepaid.sbi/ का उपयोग कर किया जा सकता है।

## ग्रीन चैनल काउंटर

#### उपयोग कैसे करें:

- शाखाओं में ग्रीन चैनल मशीन पर अपने एसबीआई डेबिट कार्ड को स्वाइप करें, कार्ड को मशीन के दाईं ओर प्रदान किए गए स्लॉट के शीर्ष पर रखकर या डिप-इन ग्रीन चैनल मशीन में उपलब्ध स्लॉट में कार्ड डालें।
- स्क्रीन पर उपलब्ध लेनदेन की सूची प्रदर्शित की जाएगी।
- कृपया वांछित विकल्प चुनें।
- स्क्रीन पर दिए गए निर्देश के अनुसार राशि, पिन जैसी आवश्यक जानकारी दर्ज करें।

## एसएमएस अलर्ट

अपने खाते की बेहतर निगरानी और नियंत्रण के लिए, कृपया अपने सभी लेनदेन के एसएमएस अलर्ट प्राप्त करने के लिए होम ब्रांच में अपना मोबाइल नंबर पंजीकृत करें।

## यूपीआई/भीम एसबीआई पे

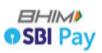

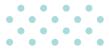

### विशेषताएँ

- इंटरऑपरेबल
- रीयल टाइम पेमेंट
- ग्राहक और व्यवसाय इकाई के लिए सिंगल ऐप
- 24x7 उपलब्धता
- त्वरित क्यूआर कोड का सृजन
- वीपीए/क्यूआर/मोबाइल नंबर/यूपीआई नंबर का उपयोग कर पैसे भेजें/मंगवाएं
- खाता सं. एवं आईएफएससी का उपयोग कर पैसे भेजें
- मोबाइल (वीपीए/क्यूआर) का उपयोग कर पैसे एकत्र करें
- किसी भी बैंक खाते को एसबीआई यूपीआई के साथ लिंक करें

### प्रमुखताएँ

- सीमा पार धन प्रेषण
- मैनडेट क्रिएशन (आईपीओ)
- आवर्ती भुगतान
- प्रीपेड वाउचर (ई रूपी)
- यूपीआई लाइट कमतर मूल्य के लेनदेन के लिए यूपीआई पिन की आवश्यकता के बिना भुगतान
- साउंड अलर्ट के साथ व्यापारियों को रीयल टाइम पेमेंट की पुष्टि
- धन एकत्र करने के लिए छोटे व्यापारियों को जोड़ें
- व्यापारियों की सुविधा के लिए रीयल टाइम लेनदेन रिपोर्ट की उपलब्धता
- उपयोगिता आधारित भुगतान

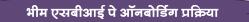

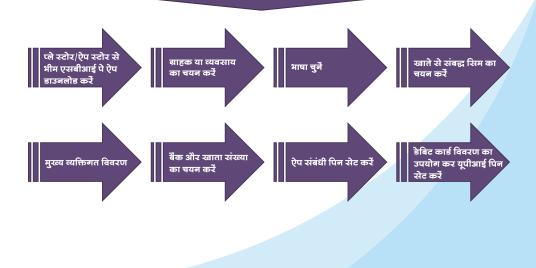

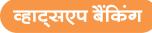

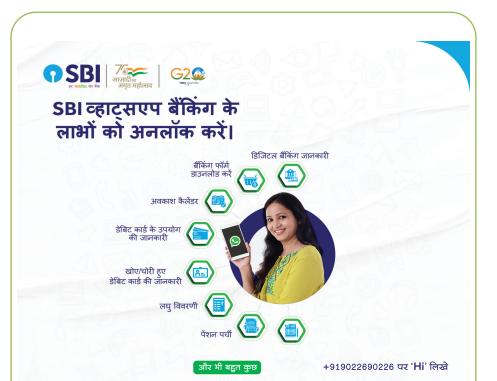

- अपने मोबाइल का उपयोग कर क्यूआर स्केन करें तथा हमारे द्वारा दी जाने वाली सेवाओं का लाभ उठाएं।
- आपको अपने व्हाट्सएप नंबर से स्टेट बैंक ऑफ इंडिया व्हाट्सएप नंबर यानी +919022690226 पर 'Hi' लिखकर भेजने के लिए कहा जाएगा और पंजीकरण के लिए चैट-बॉट द्वारा दिए गए निर्देशों का पालन करना होगा।
  - o aren

अथवा

- हमारे पास दर्ज अपने पंजीकृत मोबाइल नंबर से 7208933148 पर निम्नलिखित प्रारूप "WAREG <XXXXXXXXXXX>एकाउंट नंबर" में एक एसएमएस भेर्जे
- यदि आपका पंजीकरण सफल होता है, तो आपको अपने पंजीकृत मोबाइल नंबर से जुडे. आपके व्हाट्सएप पर एक पुष्टिकरण संदेश मिलेगा
- अपने व्हाट्सएप नंबर से +919022690226 पर 'Hi' लिखकर भेजें और चैट-बॉट द्वारा दिए गए निर्देशों का पालन करें

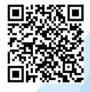

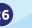

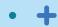

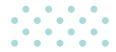

#### पंजीकरण की विधि:

- अपना CIF no. साथ रखें (पासबुक देखें या शाखा से संपर्क करें)
- https://www.onlinesbi.sbi में लॉग-इन करें
- स्व-पंजीकरण के लिए "New User registration' लिंक पर क्लिक करें

इंटरनेट बैंकिंग सुविधा सक्रिय करने के लिए निम्नानुसार दो विकल्प उपलब्ध है

क) मेरे पास मेरा एटीएम कार्ड है (शाखा में गए बिना ऑनलाइन पंजीकरण)

ख) मेरे पास एटीएम कार्ड नहीं है (शाखा द्वारा इंटरनेट बैंकिंग सक्रिय किया जाएगा)

#### हमारी इंटरनेट बैंकिंग सुविधा के माध्यम से उपलब्ध सेवाएं निम्नानुसार हैं:

- फंड ट्रांसफर सेवाएं (एसबीआई के भीतर, एसबीआई के बाहर, इंटरनेशनल फंड ट्रांसफर, क्रेडिट कार्ड बिल भुगतान, दान, डिमांड ड्राफ्ट, आरटीजीएस, एनईएफटी आदि)
- बिल भुगतान (ऑटो पे या शेइयूल पे विकल्प, एसबीआई लाइफ प्रीमियम भुगतान आदि के लिए बिलर जोडें)
- ई-फिक्स्ड डिपॉजिट (ई-टीडीआर/ई-एसटीडीआर/ई-आरडी खाते ऑनलाइन खोल/बंद कर सकते है, ब्याज प्रमाण पत्र), ऑनलाइन पीपीएफ खाता खोलना, एनपीएस पंजीकरण आदि
- ई-सेवाएं (चेक बुक के लिए आवेदन करना, चेक का भुगतान रोकना, स्थायी निर्देश, एटीएम कार्ड सेवाएं, 15 जी/15 एच प्रस्तुत करना, गृह ऋण ब्याज प्रमाण पत्र, जमाराशि खातों के लिए ब्याज प्रमाण पत्र, फॉर्म 16 ए डाउनलोड करना आदि)
- ई-टैक्स (प्रत्यक्ष, अप्रत्यक्ष और राज्य सरकार के करों का भुगतान करना)
- ई-कॉमर्स लेनदेन जैसे ई-शॉपिंग, ई-टिकटिंग और बिल भुगतान ऑनलाइन एसबीआई पोर्टल के माध्यम से सुविधाजनक है

#### सुरक्षित ऑनलाइन बैंकिंग के लिए उपाय

#### क्या करें

- कृपया 1800 1111 09 पर किसी भी अनाधिकृत इलेक्ट्रॉनिक लेनदेन को तुरंत सूचित करें। जितनी विलंब से सूचित करेंगे, आपको नुकसान का खतरा उतना ही अधिक होगा। अन्य संपर्क केंद्र नंबर 1800 1234, 1800 2100
- हमेशा एड्रेस बार में https://www.onlinesbi.sbi टाइप कर साइट पर लॉग ऑन करें। https:// में 's' का अर्थ 'सुरक्षित' है और यह सूचित करता है कि वेबपेज एन्क्रिप्शन का उपयोग करता है।
- एड्रेस बार या स्टेटस बार में पैडलॉक प्रतीक की तलाश करें लेकिन वेबपेज प्रदर्शन क्षेत्र के भीतर नहीं। पैडलॉक पर क्लिक करके सुरक्षा की जाँच करें। लॉग इन करने पर एड्रेस बार हरे रंग में बदल जाती है जो दर्शाता है कि साइट एसएसएल प्रमाण पत्र के साथ सुरक्षित है।
- सुनिश्चित करें कि आपने अपने कंप्यूटर या महंगे मोबाइल फोन पर नवीनतम एंटी-वायरस/एंटी स्पाइवेयर/फ़ायरवॉल/सुरक्षा पैच इंस्टॉल किए है।

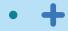

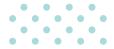

#### क्या न करें

- कोई भी गोपनीय जानकारी जैसे यूजरनेम, लॉगिन पासवर्ड या प्रोफाइल पासवर्ड, वन टाइम पासवर्ड आदि किसी को न दें और न ही ऐसी कोई जानकारी कहीं छोडें।
- किसी ऐसे पृष्ठ पर कोई जानकारी प्रदान न करें जो पॉप-अप विंडो के रूप में सामने आया हो।
- सार्वजनिक स्थानों पर शेयर किए गए या असुरक्षित कंप्यूटरों से इंटरनेट बैंकिंग में न जाएँ या अपने क्रेडिट/डेबिट कार्ड का उपयोग करके भुगतान न करें।
- आपको कमीशन, आकर्षक ऑफ़र आदि के साथ लुभाने वाले अज्ञात/गैर मान्य स्रोत को निधि अंतरण न करें या अपने खाते के विवरण साझा न करें।

कृपया ध्यान दें: भारतीय स्टेट बैंक या उसका कोई भी प्रतिनिधि आपको कभी भी आपकी व्यक्तिगत जानकारी, पासवर्ड या वन-टाइम पासवर्ड प्राप्त करने के लिए ई-मेल/एसएमएस नहीं भेजता है या आपको फोन पर कॉल नहीं करता है। इस तरह का कोई भी ई-मेल/एसएमएस या फोन कॉल इंटरनेट बैंकिंग के जरिए आपके खाते से धोखाधड़ी से पैसे निकालने का प्रयास है। इस तरह के ई-मेल/एसएमएस या फोन कॉल का जवाब कभी न दें। कृपया report.phishing@sbi.co.in को ई-मेल द्वारा तुरंत सूचित करें।

#### योनो लाइट:

योनो लाइट खुदरा उपयोगकर्ताओं के लिए हमारा मोबाइल बैंकिंग एप्लिकेशन है। एप्लिकेशन एंड्रॉइड और आईओएस प्लेट्फॉर्म से डाउनलोड किया जा सकता है। यह निम्नलिखित वित्तीय और गैर-वित्तीय बैंकिंग सेवाएँ प्रदान करता है।

- निधि अंतरण (फंड ट्रांसफर) (NEFT/IMPS/RTGS/UPI)
- बिल का भुगतान (मोबाइल, क्रेडिट कार्ड, युटिलिटि इत्यादि)
- रिचार्ज और टॉप अप (मोबाइल और डीटीएच)
- ई-एफडी/ई-आरडी/एमओडी खोलना
- ई-सेवाएं (चेक बुक आवेदन, पॉसिटिव पे सिस्टम, स्थायी निर्देश, डेबिट कार्ड का प्रबंधन, 15 जी/15 एच प्रस्तुत करना, जमाराशि ब्याज प्रमाण पत्र आदि)

**नोट:** नया उपयोगकर्ता इंटरनेट बैंकिंग क्रेडेंशियल का उपयोग करके YONO Lite ऐप सेवाओं के लिए पंजीकरण कर सकता है।

#### सुरक्षित ओटीपी ऐप:

सुरक्षित ओटीपी ऐप एंड्रॉइड और आईओएस प्लेटफॉर्म से डाउनलोड किया जा सकता है और मोबाइल नेटवर्क कनेक्टिविटी के माध्यम से पंजीकृत मोबाइल नंबर (आरएमएन) पर ओटीपी प्राप्त न होने पर/विलंब से प्राप्त होने की समस्या को दूर करने के लिए इंटरनेट कनेक्शन के माध्यम से ऑनलाइन एसबीआई/योनो लाइट के लिए ओटीपी जनरेट करने के लिए पंजीकरण कर सकता है।

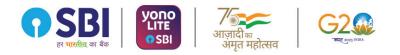

आपके लिए स्मार्ट बैंकिंग

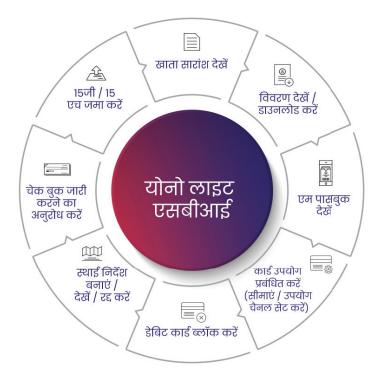

T&C Apply

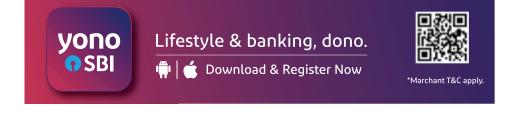

## योनो : दि डिजिटल बेंक

योनो : डिजिटल बैंक एप्लिकेशन खुदरा ग्राहकों के लिए है। नीचे दिए गए क्यूआर कोड को स्कैन करें या गूगल प्ले स्टोर/ऐप स्टोर से योनो एसबीआई डाउनलोड करें और योनो पर रजिस्टर करें।

## योनो पंजीकरण प्रक्रिया

#### सेल्फ-मोड/ ब्रांच विजिट द्वारा

- सक्रिय करने के लिए खाता संख्या,
   जन्मतिथि और शाखा दर्ज करें
- ओटीपी दर्ज करें
- अनुरोध संख्या उत्पन्न करने के लिए यूजर आईडी और पासवर्ड सेट करें
- एक्टिवेश्न के लिए शाखा पर जाएँ
- पंजीकृत मोबाइल (आरएमएन)
   पर प्राप्त एक्टिवेश्न कोड को
   'आई हैव एक्टिवेश्न कोड
   मेनू' में दर्ज करें
- सफल सत्यापन के बाद एमपिन सेट करें

yono

**o**SBI

#### आपके एटीएम/ डेबिट कार्ड के साथ

- खाता संख्या और जन्म तिथि
   दर्ज करें
- ओटीपी दर्ज करें
- यूजर आईडी और पासवर्ड सेट करें
- एटीएम कार्ड के अंतिम 6 अंक और
   एटीएम पिन दर्ज करें
- सफल सत्यापन के बाद एमपिन सेट करें

#### अपने यूजर आईडी और पासवर्ड के साथ

- आईएनबी यूजर आईडी और
   पासवर्ड का उपयोग कर लॉग
   इन करें
- ओटीपी दर्ज करें
- एमपिन सेट करें
- योनो एक्टिवेशन पूरा हुआ

## Lifestyle & banking, dono.

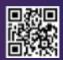

\*Marchant T&C apply.

👘 💼 Download & Register Now

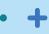

# योनो : दि डिजिटल बेंक

# योनो में उपलब्ध वित्तीय/गैर-वित्तीय उत्पाद और सेवाएं (1/2) :-

### बैकिंग उत्पाद

- बचत बेंक खाता खोलना
- वीडियो केवाईसी बचत
   खाता खोलना
- एनपीएस (नेशनल पेंशन सिस्टम) का खाता खोलना
- फंड ट्रांसफर
- योनो कैश (बिना डेबिट कार्ड के नकद निकासी)
- योनो क्विक पे (पे टू कान्टेक्ट, वीपीए, स्कैन और भुगतान, लाभार्थी को भुगतान)
- सावधि जमा, आवर्ती जमा, सावधि जमा पर ऋण

**YONO** 

**SBI** 

बिल भुगतान, रिचार्ज,
 फास्टैग रिचार्ज, दान

# बैंकिंग सेवाएं

- चेक बुक के लिए अनुरोध,
   चेक रोकें, चेक रद्द करें,
   चेक जमा करें
- डेबिट कार्ड अनुरोध,
   ब्लॉक करें, सक्रिय करें
- एसएमएस अलर्ट, ई-स्टेटमेंट, नॉमिनी मैनेज करें, खाते की होम ब्रांच बदलें
- पेंशन पर्ची, फॉर्म-16,
   भुगतान की जानकारी।
   ईमेल और पैन अपडेट
- 15 जी/एच पूछताछ एवं
   प्रस्तुति , टीडीएस पूछताछ,
   पीपीएफ ई-पावती
   प्रिंट करें
- सरकारी योजनाएं
   (पीएमजेजेबीवाई,
   पीएमएसबीवाई,
   एपीवाई, एसएसवाई)

## <mark>ऋण उत्पाद</mark>

- पूर्व-स्वीकृत व्यक्तिगत ऋण
- पात्रता जानने के लिए 567676 पर PAPL XXXX (XXXX बचत बैंक खाता संख्या के अंतिम 4 अंक है) एसएमएस भेजें।
- प्री-अप्रूव्ड कार लोन
- अपनी पात्रता की जांच करने के लिए 567676 पर "PACL XXXX (XXXX एसबीआई बचत बैक खाता संख्या के अंतिम 4 अंक है) एसएमएस भेजकर अपनी पात्रता की जांच करें।
- पूर्व-अनुमोदित दुपहिया वाहन ऋण
- आरटीएक्ससी (रियल टाइम एक्सप्रेस क्रेडिट)
- इंस्टा होम टॉप-अप
- पेंशन ऋण • गृह ऋण
- गोल्ड लोन

#### संयुक्त उद्यम (जेवी) उत्पाद

- एसबीआई लाइफ जीवन बीमा पॉलिसियां
   (टर्म प्लान, वेल्थ क्रिएशन, एन्डोमैट आदि)।
- एसबीआई जनरल से सामान्य बीमा पॉलिसियां
   (व्यक्तिगत दुर्घटना बीमा, स्वास्थ्य, कार)।
- एसबीआई म्यूचुअल फंड में निवेश (एकमुश्त एवं सिस्टमैटिक इन्वेस्टमैट प्लान एसआईपी )।
- एसबीआई क्रेडिट कार्ड के 18 प्रकारों में से आवेदन करें
- डीमैट और ट्रेडिंग खाता
   खोलने के लिए आवेदन
   करें

# Lifestyle & banking, dono.

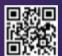

\*Marchant T&C apply.

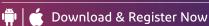

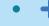

# योनो : दि डिजिटल बैंक

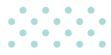

## योनो (2/2) पर उपलब्ध वित्तीय/गैर-वित्तीय उत्पाद और सेवाएं :-

<u> त्यापारी</u>

योनो एसबीआई ग्राहकों के लिए विशेष प्रस्तावों के साथ योनो पर विभिन्न श्रेणियों के 105 व्यापारी उपलब्ध है।

| श्रेणियाँ                       |     |                                                                   |                    |
|---------------------------------|-----|-------------------------------------------------------------------|--------------------|
| ऑटो मॉल और ऑटोमोबाइल            |     | संपत्ति-खोज एसबीआई स्वीकृत संपत्ति<br>और गृह ऋण के लिए आवेदन करें |                    |
| यात्रा - हवाई यात्रा, ट्रेन, बस | ⇮⊒₿ | होम एंड फरनिशिंग                                                  |                    |
| आतिथ्य और होटल                  |     | इलेक्ट्रानिक्स                                                    | <b>N</b>           |
| स्वास्थ्य और कल्याण             |     | आभूषण                                                             |                    |
| उपहार और तत्काल वाउचर           | Ĥ   | हॉलीडे                                                            | -))                |
| फैशन और जीवन शैली               |     | कर और निवेश                                                       | Ĩ                  |
| किराना और सामान्य वस्तुयें      |     | ऑन डिमांड सर्विसेज                                                |                    |
| खाद्य और पेय                    | ĨOĨ | पढ़ें अध्ययनें सीखें                                              |                    |
| बच्चों की दुनिया                |     | शहरी बागवानी                                                      | 3 <b>°</b> ∞<br>√∞ |

सुरक्षा सुझाव : कभी भी अपने क्रेडेंशियल जैसे ओटीपी/यूजर आईडी/पासवर्ड आदि को किसी के साथ या बैक के साथ साझा न करें। साथ ही अनजान व्यक्ति द्वारा एसएमएस या ईमेल से प्राप्त किसी भी लिंक पर क्लिक न करें।

• +

## योनो कृषि : कृषकों के कृषि बैंकिंग और गैर-बैंकिंग जरूरतों के लिए सम्पूर्ण समाधान, एक ही <u>स्थान पर \_\_\_\_\_</u>\_\_\_\_\_\_\_\_\_\_

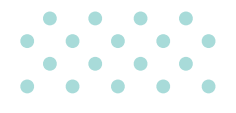

# योनो कृषि पेशकश :-

## खाताः

डिजिटल माध्यम से किसानों के सरलीकृत बैंकिंग जरूरतों की पूर्ति

- कृषि स्वर्ण ऋग
- किसान क्रेडिट कार्ड की समीक्षा
- सरल और त्वरित कृषि ऋग

# बचत:

## एसबीआई के अनुषंगियों के माध्यम से कृषि निवेश एवं बीमा पेशकश

- वैयक्तिक दुर्घटना बीमा
- वाहन (मोटर) बीमा
- स्वास्थ्य बीमा
- एसबीआई लाइफ संपूर्ण सुरक्षा समूह बीमा

# मंडी :

एसबीआई के अनुषंगियों के माध्यम से कृषि निवेश एवं बीमा पेशकश

- कृषि सामग्री खरीदने के लिए ऑनलाइन उपलब्ध व्यापारी
- ৰীज
- पशुपालन
- कीटाणुनाशक
- खाद
- सिंचाई उपकरण

मित्र :

कृषि संबंधी परामर्श के लिए डिजिटल प्लैटफार्म, उदाहरण के लिए: मौसम, फसल कीमत इत्यादि

- अग्रीटेक पार्टनर के सहयोग से निम्नलिखित के लिए सलाहकार सेवाएँ उपलब्ध :
- मौराम
- फसल की कीमत
- सरकारी सेवाएँ
- एग्री फोरम

yono

**SB** 

Lifestyle & banking, dono.

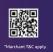

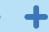

# डिजिटल बैंकिंग

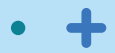

# नए युग की बैंकिंग

- इंस्टा प्लस खाता
- पेपर रहित कैश लेनदेन और फंड ट्रांसफर के लिए ग्रीन चैनल बैकिंग
- डेबिट कार्ड (मास्टरकार्ड/वीजा/रुपे मूल्यवर्ग)
   दुनिया भर में स्वीकार किए जाते है
- बार कोड युक्त पासबुक को स्वयं आउटलेट पर स्वयं अपडेट किया जा सकता है।

## डिजिटल उत्पाद

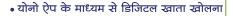

- पुरस्कृत इंटरनेट बैंकिंग सुविधा का अनुभव
- बेसिक बैंकिंग के लिए एसबीआई क्रिक ऐप, एसएमएस के माध्यम से फीचर फोन पर उपलब्ध
- योनो कैश के साथ बिना कार्ड कैश निकासी

# डिजिटल पहल

# डीडीई सुविधा

- दो तरीकों से एक्सप्रेस क्रेडिट दस्तावेजीकरण
- ऑनलाइन: (आरटीएक्ससी के तहत योनो के माध्यम से जनरेट आवेदनों के लिए)
- ऑफलाइन: (शाखा में जनरेट आवेदनों के लिए)

# वीडियो केवाईसी

- वीडियो केवाईसी के माध्यम से बचत बैंक खाता खोलने की सुविधा उपलब्ध है।
- ग्राहक YONO ऐप्लिकेशन के माध्यम से खाता खोलने की शुरुआत कर सकते हैं।
- ग्राहक अपनी सुविधा के अनुसार कॉल शेड्यूल कर सकते है।
- कॉल करने से पहले सत्यापन के लिए पैन और आधार तैयार रखा जाना चाहिए।

### अन्य पहल

- वित्तीय और अन्य दस्तावेजों को स्टोर और शेयर करने के लिए डिजीलॉकर सुविधा
- एसबीआई केंप सिक्योरिटीज डीमेंट खाता खोलना: अपने पसंद के स्थान से डीमेंट के लिए आवेदन करने की स्वतंत्रता
- पीपीएफ एक्सटेंशन: जिन ग्राहकों के पीपीएफ खाते परिपक्व हो गए है, उन्हें योनो प्लेटफॉर्म पर परिपक्वता तिथि बढाने का विकल्प मिलेगा
- योनो ऐप पर बेहतर सुविधा प्रदान करने के लिए वन टाइम एसबीआई कार्ड क्रेडेशियल्स (उपयोगकर्ता आईडी और पासवर्ड) और ओटीपी का उपयोग करके एसबीआई कार्ड को लिंक करना।

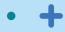

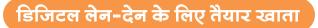

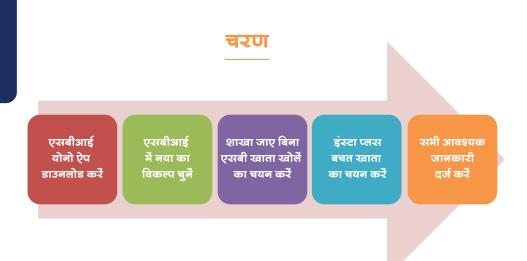

# विशेषताएँ

- शाखा जाने की
   आवश्यकता नहीं
- कागजरहित खाता
   खोलने की प्रक्रिया
- आधार में दर्ज पते पर रुपे क्लासिक कार्ड भेजा जाएगा
- वेतन खाता खोलने का विकल्प उपलब्ध

# पूर्व आवश्यकताएँ

- 18 वर्ष से अधिक शिक्षित, भारतीय नागरिक एवं बैंक के नए ग्राहक
- पैन+आधार आवश्यक
- एकल परिचालन खाता
- नामांकन अनिवार्य
- वेतन संबधित दस्तावेज (वेतन पर्ची/प्रस्ताव पत्र/ सेवा प्रमाण पत्र)

# अतिरिक्त विशेषताएँ

- शून्य एटीएम रखरखाव
   शुल्क
- शून्य एएमबी शुल्क
- शून्य एनईएफ़टी/ आरटीजीएस/आईएमपीएस
- नि:शुल्क ईमेल विवरण
- निःशुल्क एसएमएस व आईएनबी

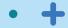

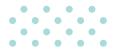

# एसबीआई यूनिपे (भारत बिल भुगतान प्रणाली)

सभी प्रकार के बिल भुगतान के लिए वन स्टॉप प्लेटफॉर्म जो सभी ग्राहकों को एक एकीकृत और अंतर-संचालित बिल भुगतान समाधान प्रदान करता है। एसबीआई, 'एसबीआई यूनीपे' ब्रांड नाम के साथ बीबीपीएस के तहत एक अधिकृत परिचालन इकाई होने के नाते, इंटरनेट बैंकिंग (आईएनबी), मोबाइल बैंकिंग (योनो लाइट), मोबाइल एप्लिकेशन (योनो एसबीआई), युपीआई (भीम एसबीआई पे) बीसी जैसे विभिन्न चैनलों के माध्यम से दोहराए जाने वाले उपयोगिता बिलों और ग्राहकों द्वारा आवर्ती भुगतान की सुविधा प्रदान करता है। एसबीआई यूनिपे साइट को सीधे यूआरएल के माध्यम से एक्सेस किया जा सकता है: https://customer.sbiunipay.sbi/Customer Portal/QuickPay और एसबीआई क्विक एप्लिकेशन के माध्यम से भी किया जा सकता है। इसके अलावा, बैंक ऑनबोर्ड बिलर्स/बिलर ऑनबोर्डिंग यूनिट (बीओयू) प्लेटफॉर्म पर व्यापारियों को विभिन्न बिलर श्रेणियों के तहत बिलों/आवर्ती भुगतानों के संग्रह के लिए सक्षम बनाता है।

# एसबीआई क्विक

एसबीआई क्विक ग्राहकों को अपने मोबाइल फोन पर अपने खातों की शेष राशि या मिनी स्टेटमेंट प्राप्त करने में सक्षम बनाता है। सुविधा का लाभ उठाने के लिए:

ग्राहकों को बचत बैंक/चालू खाता/ओवरड्राफ्ट कैश क्रेडिट खातों के लिए बैंक रिकॉर्ड में उपलब्ध ग्राहक के मोबाइल नंबर से 7208933148 पर एसएमएस (REG<SPACE>account number) भेजकर पंजीकरण कराना होगा। उन्हें एसएमएस के जरिए तत्काल पुष्टि मिल जाएगी।

इसके बाद ग्राहक एसएमएस भेज सकता है या मोबाइल नंबर पर मिस्ड कॉल दे सकता है जिससे खाते में शेष राशि की जानकारी प्राप्त की जा सकती है या पहले पांच लेनदेन के विवरण का मिनी स्टेटमेंट प्राप्त किया जा सकता है। वांछित सूचना एसएमएस द्वारा भेजी जाती है।

बैलेंस पूछताछ के लिए ग्राहक 9223766666 पर कॉल कर सकते हैं या बैंलेंस पूछताछ के लिए BAL एसएमएस कर सकते हैं। मिनी स्टेटमेंट प्राप्त करने के लिए 9223865666 पर कॉल करें अथवा MSTMT एसएमएस करें। एसएमएस द्वारा तुरंत जवाब प्राप्त होगा।

इसके अलावा ग्राहक 567676 पर एसएमएस- BLOCK xxxx (xxxx कार्ड नंबर के अंतिम 4 अंकों का प्रतिनिधित्व करता है) भेजकर अपने डेबिट कार्ड को ब्लॉक भी कर सकता है।

आवास ऋण, कार ऋण और सेवाओं की पूरी सूची के लिए पूछताछ

आवास ऋण के लिए : 7208933145 पर HOME लिखकर एसएमएस करें या 7208933140 पर कॉल करें

कार लोन के लिए: CAR लिखकर 7208933145 पर एसएमएस करें या 7208933141 पर कॉल करें सेवाओं की पूरी सुची के लिए: HELP लिखकर 7208933145 पर एसएमएस करें

ग्राहक सेवा की विशेषताओं के बारे में जानकारी देने के लिए तत्काल एसएमएस प्राप्त करेगा,

इसके बाद होम या कार लोन के मामले में बैंक की टीम से कॉल आती है।

# अन्य सुविधाएं

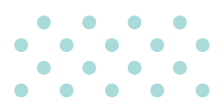

# डोर स्टेप बैंकिंग

- पिक ॲप सेवाएं
- चेक/ड्राफ्ट/पे आर्डर
- नए चेक बुक हेतु माँग पर्ची
- आईटी चलान
- स्थायी अनुदेश हेतु अनुरोध
- सुपुर्दगी सेवाएं
- ड्राफ्ट/पे आर्डर
- खाता विवरणी/ मियादी जमा पावती
- गिफ्ट कार्ड/टीडीएस/फार्म 16 प्रमाण पत्र
- अन्य सेवाएं
- नकदी आहरण/पैंशनरों के लिए डिजिटल लाइफ सर्टिफिकेट (जीवन प्रमाण पत्र)

## छत्र गारंटीकृत निवेश प्रमाण पत्र

- कनाडा में शिक्षा प्राप्त करने के लिए केनेडियन जमाराशि
- एसबीआई कनाडा के साथ खोला जा सकता है
- एसबीआई द्वारा शिक्षा ऋण के माध्यम से वित्तपोषित किया जा सकता है

# लॉकर सुविधाएं

- आपकी पसंदीदा शाखा में लॉकर की सुविधा उपलब्ध है
- सुरक्षित जमा लॉकर खाते के लिए नामांकन सुविधा उपलब्ध है
- नामांकन के लिए कोई शुल्क नहीं
- केवल व्यक्ति के पक्ष में नामांकन बनाया जा सकता है
- कृपया नामांकन दर्ज करने के बाद पावती प्राप्त करें

## एफएक्स-आउट

- सभी शाखाओं से जावक विदेशी प्रेषण सुविधा
- शाखा से 97 मुद्राओं में उपलब्ध है
- इंटरनेट बैंकिंग (INB) के माध्यम से 7 लोकप्रिय मुद्राओं में उपलब्ध है
- आईएनबी से प्रति दिन 25000 अमरीकी डालर की प्रेषण सीमा
- आईएनबी के माध्यम से 24×7 उपलब्ध

यहां दिखाए गए किसी भी बैंकिंग समाधान का लाभ उठाने के लिए, या किसी अन्य आवश्यकता के लिए, कृपया अपनी निकटतम एसबीआई शाखा से संपर्क करें। या

www.sbi.co.in पर हमसे संपर्क करें अथवा 24\*7) हेल्पलाइन पर कॉल करें : 1800 1234, 1800 2100, 18004253800 | 1800112211 (टोल फ्री) अथवा 080-26599990) ई-मेल : contactcentre@sbi.co.in

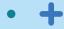

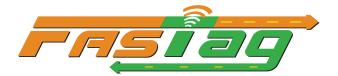

सभी एसबीआई फास्टैग के लिए टैग लागत और प्रतिभूति जमा माफ कर दिया गया है।

ग्राहक अपने एसबीआई फास्टेंग को सभी ऑनलाइन मोड जैसे योनो, गूगल पे, फोन पे, पेटीएम, बीबीपीएस, एसबीआई कार्ड, नेट बैंकिंग, डेबिट / क्रेडिट कार्ड आदि के माध्यम से रिचार्ज कर सकते है।

शिकायत दर्ज करने के लिए ग्राहक पोर्टल पर ग्राहक अनुरोध एवं शिकायत फॉर्म (सीआरसीएफ) लिंक https://crcf.sbi.co.in/ccf प्रदान किया गया है।

24 महीनों के बाद भी न्यूनतम केवाईसी जारी रखने के लिए ग्राहक पोर्टल पर फास्टैंग की सीमा को बैंक खाते में रु.10,000 की लोडिंग के साथ सक्षम किया गया है।

ग्राहक पोर्टल के माध्यम से अर्ध-स्वचालित टैग सरेन्डर प्रक्रिया।

7208820019 पर FTBAL एसएमएस भेजकर शेष पूछताछ

7208820024 पर मिस्ड कॉल द्वारा बैलेंस पूछताछ

प्रतिष्ठित फ्लीट ऑपरेटरों/एसआरटीसी (राज्य सड़क परिवहन निगम) के लिए पोस्ट पेड सुविधा उपलब्ध है।

- एसबीआई फास्टेंग ग्राहक वेब पोर्टल https://fastag.onlinesbi.com के माध्यम से ऑनलाइन जारी करना
- शाखाएं एसबीआई फास्टैंग ऑनलाइन जारी करने के लिए निम्नांकित क्यूआर कोड की स्कैनिंग कर अपने पास आने वाले ग्राहकों का मार्गदर्शन कर सकती हैं।

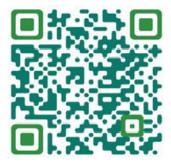

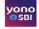

योनो : बिल भुगतान क्विक बिल पे फास्टेग बिलर लोकेशन-नेशनल एसबीआई एनईटीसी फास्टेग

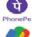

फोन पे :- रिचार्ज और भुगतान बिल फास्टेग रिचार्ज एसबीआई नेक्ट फास्टेग

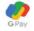

गूगल पे :- बिलों का भुगतान करें फास्टैगएसबीआई फास्टैग

paytm

पेटीएम :- रिचार्ज और बिल भुगतान ट्रांज़िट फास्टैग रिचार्ज भारतीय स्टेट बैंक

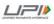

यूपीआई हैंडल के माध्यम से यूपीआई सक्षम ऐप्स - 'एनईटीसी.<वेहिकल नंबर>@sbi" एसबीआई फास्टेन को आईएचएमसीएल द्वारा विकसित 'माई फास्टेन ऐप' पर यूपीआई के माध्यम से भी रिचार्ज किया जा सकता है।

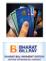

एसबीआई फास्टेंग वेब पोर्टल https://fastag.onlinesbi.com पर जा कर नेट बैकिंग, डेबिट/क्रेडिट कार्ड और यूपीआई के जरिए एसबीआई फास्टेंग रिचार्ज किया जा सकता हैं

एसबीआई फास्टैग को बीबीपीएस के साथ एकीकृत किया गया है।

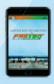

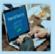

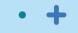

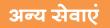

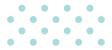

# ग्राहक सेवा केंद्र

छुट्टियों सहित सप्ताह के सभी दिनों में सुबह 8 बजे से रात 8 बजे के बीच ग्राहक सेवा केंद्र आउटलेट पर उपलब्ध निःशुल्क सेवाएं

रू. २००००/- तक नकदी जमा और आहरण

- रू. 20000/- तक के ऋण खाते में जमा
- रू. 20000/- तक का विप्रेषण

रू. 20000/- तक एईपीएस (आधार सक्षम भुगतान लेनदेन) और रूपे कार्ड आधारित लेनदेन

पासबुक मुद्रण

मिनी अकाउंट स्टेटमेंट

आधार सीडिंग

मोबाइल सीडिंग

रूपे कार्ड डेबिट कार्ड के लिए ग्रीन पिन बनाना

ग्राहक सेवा केंद्र (सीएसपी) के स्थान का पता लिंक शाखा में प्रदर्शित नोटिस बोर्ड और 'जन धन दर्शक' ऐप से भी लगाया जा सकता है जिसे प्ले स्टोर से डाउनलोड किया जा सकता है।

# बैंक की प्रतिबद्धता कोड

बेंक ने ग्राहकों के प्रति बेंक की प्रतिबद्धता संहिता को अपनाया है।

यह ग्राहक अधिकारों का एक कोड है, जो बैंकिंग प्रथाओं के न्यूनतम मानकों को निर्धारित करता है, जिसे सदस्य बैंकों को व्यक्तिगत ग्राहकों के साथ व्यवहार करते समय पालन करना होता है। यह ग्राहकों को सुरक्षा प्रदान करता है और यह स्पष्ट करता है कि बैंकों से उनके दिन-प्रतिदिन के कार्यों में ग्राहकों के साथ कैसे व्यवहार करने की अपेक्षा की जाती है।

संवहनीयता प्रयासों और हरित बैकिंग पहल के रूप में, ग्राहकों के लिए बैंक की प्रतिबद्धता संहिता की सामग्री मुद्रित पुस्तिका के रूप में जारी करने के बजाय इस लिंक (https://sbi.co.in/documents/53471/263971/Code+of+Bank-Commitment+to+Customers+-+January+2018.pdf) के माध्यम से साझा की गई है।

# संपर्क केंद्र सेवाएँ

बैंक की संपर्क केंद्र सेवाएँ मौजूदा टोल-फ्री नंबर 1800 425 3800 और 1800 11 22 11 और 080-26599990 (सशुल्क नंबर) के अलावा अब नए, आसानी से याद किए जाने वाले टोल फ्री नंबर 1800 1234 और 1800 2100 पर उपलब्ध है;

निम्नलिखित बैंकिंग सेवाएं संपर्क केंद्र इंटरएक्टिव वॉयस रिस्पांस सिस्टम (आईवीआरएस) और इसके एजेंट के माध्यम से 24\*7 उपलब्ध हैं।

| सेवाएँ                                                                 | पर उपलब्ध                                      |  |
|------------------------------------------------------------------------|------------------------------------------------|--|
| डेबिट कार्ड ब्लॉक करना, इंटरनेट बैकिंग ब्लॉक करना और यूपीआई ब्लॉक करना | पंजीकृत मोबाइल नंबर और गैर-पंजीकृत मोबाइल नंबर |  |
| रवाता शेष/पिछले 5 लेनदेन                                               | पंजीकृत मोबाइल नंबर                            |  |
| जमा खाता विवरण, लेनदेन पूछताछ और खाता विवरण                            | पंजीकृत मोबाइल नंबर                            |  |
| ऋण खाता विवरण, लेनदेन और ईएमआई अनुसूची पूछताछ                          | पंजीकृत मोबाइल नंबर                            |  |
| डेबिट कार्ड ग्रीन पिन जनरेट करना और डेबिट कार्ड पुनः जारी करना         | पंजीकृत मोबाइल नंबर                            |  |
| (ब्लॉक करने के बाद)                                                    |                                                |  |
| डेबिट कार्ड प्रेषण स्थिति की जानकारी                                   | पंजीकृत मोबाइल नंबर और गैर-पंजीकृत मोबाइल नंबर |  |
| डेबिट कार्ड स्विच ऑन/ऑफ और लिमिट सेट करना/संशोधन करना                  | पंजीकृत मोबाइल नंबर                            |  |
| प्रीपेड कार्ड से संबंधित जानकारी                                       | पंजीकृत मोबाइल नंबर और गैर-पंजीकृत मोबाइल नंबर |  |
| चेक बुक जारी करना                                                      | पंजीकृत मोबाइल नंबर                            |  |
| चेक बुक प्रेषण स्थिति की जानकारी                                       | पंजीकृत मोबाइल नंबर और गैर-पंजीकृत मोबाइल नंबर |  |
| टीडीएस विवरण और जमाराशि पर प्राप्त ब्याज का प्रमाणपत्र ईमेल पर         | पंजीकृत मोबाइल नंबर और गैर-पंजीकृत मोबाइल नंबर |  |
| ईमेल द्वारा आवास ऋण और शिक्षा ऋण का ब्याज प्रमाण पत्र                  | पंजीकृत मोबाइल नंबर                            |  |
| जमाराशि और ऋण उत्पाद की विशेषताएं                                      | पंजीकृत मोबाइल नंबर और गैर-पंजीकृत मोबाइल नंबर |  |
| आईवीआर पर और एसएमएस के माध्यम से ब्याज दरों की जानकारी                 | पंजीकृत मोबाइल नंबर और गैर-पंजीकृत मोबाइल नंबर |  |
| पेंशन से संबंधित जानकारी                                               | पंजीकृत मोबाइल नंबर और गैर-पंजीकृत मोबाइल नंबर |  |
| योनो से संबंधित प्रश्न                                                 | पंजीकृत मोबाइल नंबर और गैर-पंजीकृत मोबाइल नंबर |  |
| इंटरनेट बैंकिंग से संबंधित प्रश्न                                      | पंजीकृत मोबाइल नंबर और गैर-पंजीकृत मोबाइल नंबर |  |
| भीम यूपीआई से संबंधित प्रश्न                                           | पंजीकृत मोबाइल नंबर और गैर-पंजीकृत मोबाइल नंबर |  |
| शिकायत पंजीकरण और उसकी स्थिति                                          | पंजीकृत मोबाइल नंबर और गैर-पंजीकृत मोबाइल नंबर |  |
| अनाधिकृत लेनदेन की सूचना देना - डेबिट कार्ड/इंटरनेट बैकिंग/यूपीआई      | पंजीकृत मोबाइल नंबर और गैर-पंजीकृत मोबाइल नंबर |  |
| आयकर वापसी आदेश की जानकारी                                             | पंजीकृत मोबाइल नंबर और गैर-पंजीकृत मोबाइल नंबर |  |
| वस्तु एवं सेवा कर की जानकारी                                           | पंजीकृत मोबाइल नंबर और गैर-पंजीकृत मोबाइल नंबर |  |
| फास्टेंग की जानकारी                                                    | पंजीकृत मोबाइल नंबर और गैर-पंजीकृत मोबाइल नंबर |  |

 उपर्युक्त सभी सेवाएँ बैंक के साथ पंजीकृत मोबाइल नंबर (आरएमएन) से संपर्क करने पर उपलब्ध है। इनमें से कुछ सेवाएं गैर-पंजीकृत नंबर (नॉन-आरएमएन) से संपर्क करने पर भी उपलब्ध है।

- अनाधिकृत लेनदेन की सूचना देने के लिए समर्पित हेल्पलाइन नंबर 1800 1111 09 24\*7 उपलब्ध है।
- संपर्क केंद्र सहायता contactcentre@sbi.co.in ईमेल आईडी के माध्यम से भी उपलब्ध है।

yono

O. W<sup>\*</sup>

Lifestyle & banking, dono.

# संपर्क केंद्र सेवाएँ

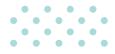

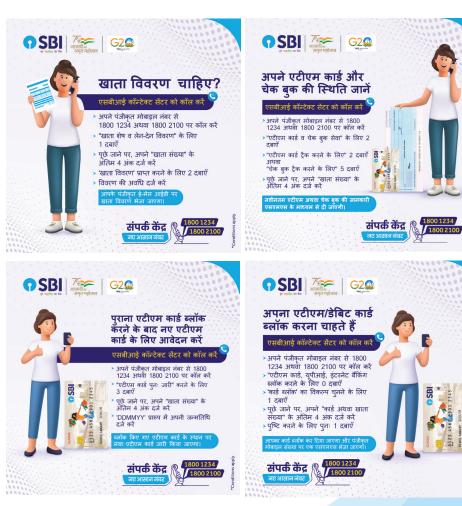

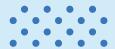

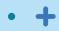

# अपने मामलों को 24/7 उठाएं

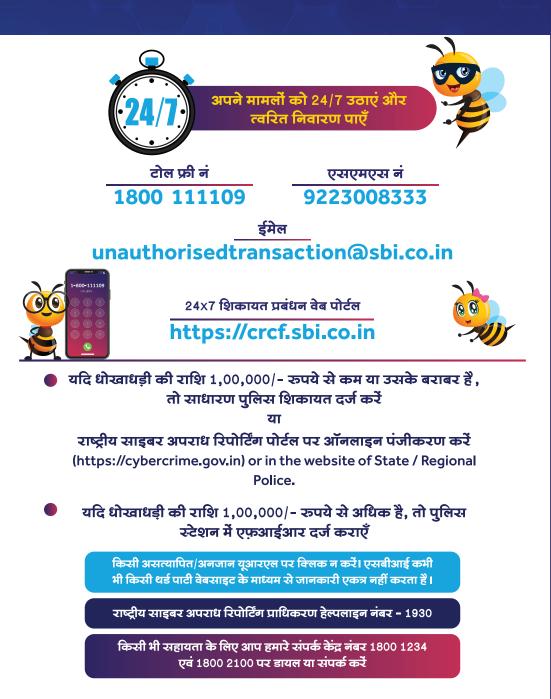

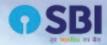

# बैंकिंग इतनी आसान जैसे 1-2-3-4

# 📞 बिलकुल आसान नंबर-1800-1234/1800-2100

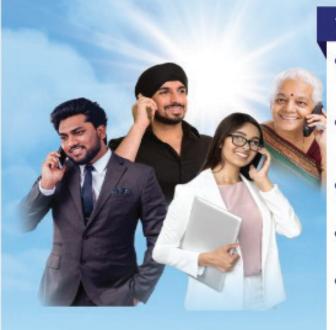

# मुख्य सेवाएँ

- खाता शेष एवं खाता संबन्धित सेवाएँ खाता शेष एवं लेन-देन की जानकारी, खाता विवरणी
- एटीएम/डेबिट कार्ड सेवाएँ कार्ड ब्लॉक, दोवारा जारी करना, प्रेषण स्थिति, पिन बनाना/बदलना
- चेक बुक सेवाएँ
   प्रेषण स्थिति,नई चेक बुक हेतु अनुरोध
- डिजिटल बैंकिंग सहायता योनो, इंटरनेट बैंकिंग

.... और भी बहुत कुछ

 अन्य सेवाएँ
 टीहीएस विवरण एवं जमा व्याज प्रमाण प्रत्र, शिकायत की स्थिति

हमारे नवीनीकृत संपर्क केंद्र की सेवाओं का लाभ उठाएँ

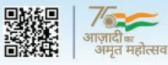

अन्य टॉल-फ्री नंबर: 📞 1800-11-2211, 1800-425-3800

bank.sbi 🕈 🗢 👽 🖗 🖨 🎯